Philips 150B4AG/150B4AS Electronic User's Manual

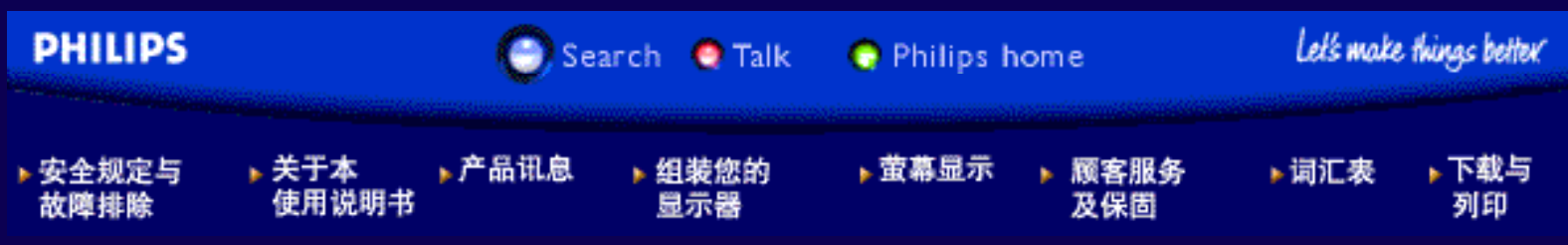

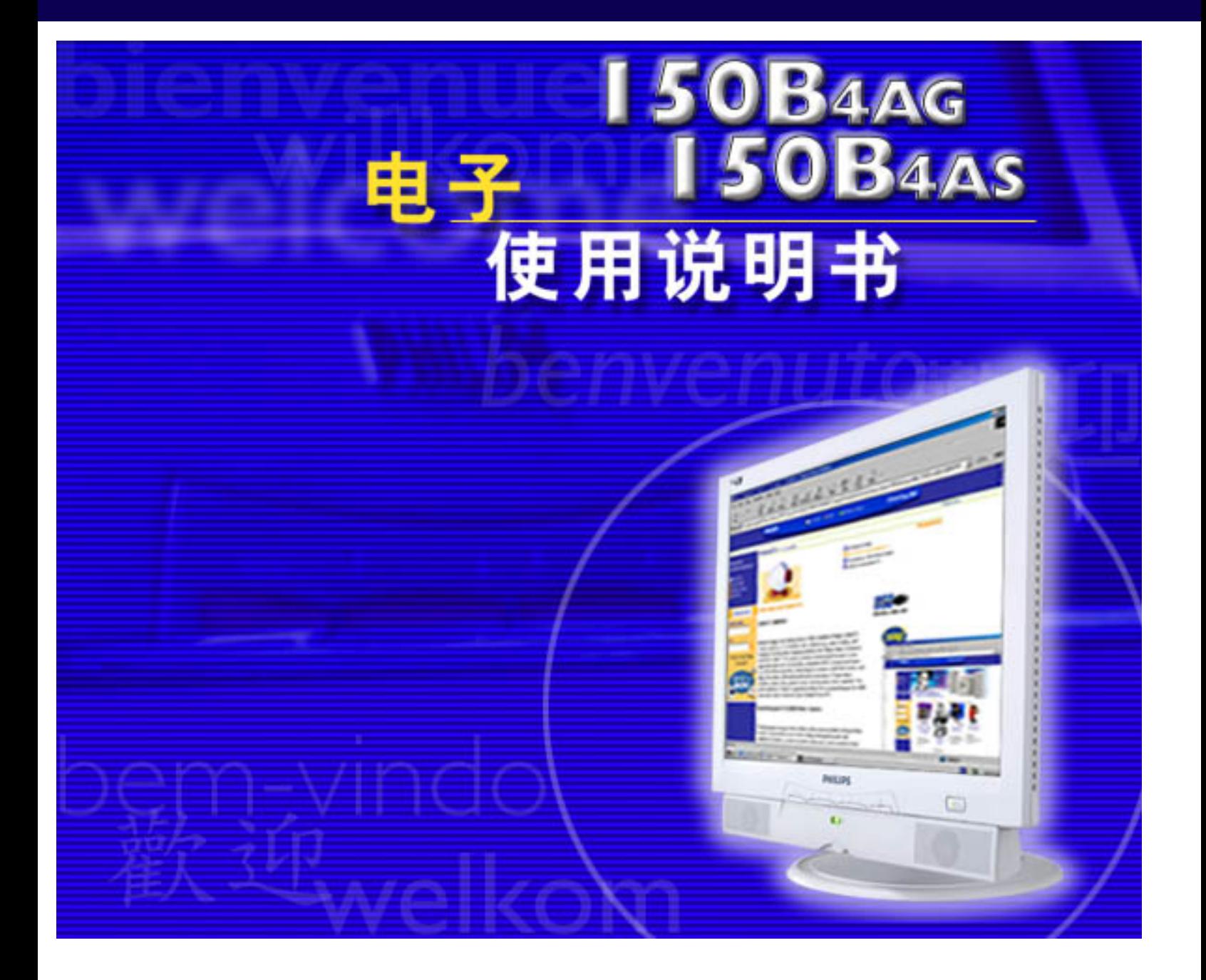

<span id="page-1-2"></span>Safety & Troubleshooting

<span id="page-1-0"></span>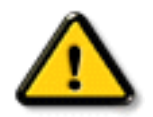

 $\ddot{6}$   $\ddot{6}$ 

 $\text{LOD}$ 

file:///E|/manual/CHINA/150B4AGS/SAFETY?SAFETY?SAFETY?WPF@PTM (WWW.Somanuals som. All Manuals Search And Download.

<span id="page-1-1"></span>[安全措施及维修](#page-1-0)· [安装地点](#page-2-0)· [一般常见问题](#page-25-0)· [故障检修](#page-34-0)· [有关规定](#page-37-0)· [其他相关信息](#page-55-0)

, we are the symmetry of the symmetry  $\mathcal I$ 

 $T$  , and the construction of the construction of the construction of the construction of the construction of the construction of the construction of the construction of the construction of the construction of the constru

<span id="page-2-0"></span> $5-40$  /  $41-104$  $\circ$  (RH) 20-80%

有关此指南· 标志说明

"注"、"注意"或"小心"字句。其使用如下:

file:///E|/manual/CHINA/150B4AGS/about/about.htm (1 of 2)2004-12-17 ¤W¤È 08:01:34 Download from Www.Somanuals.com. All Manuals Search And Download.

● [产品说明](#page-5-0) 综合描述显示器的特点及其技术规格。

● [屏幕显示](#page-14-0) 提供调整显示器设置的有关信息。

● [显示器安装](#page-12-0) 说明初级安装程序,并大致说明如何使用显示器。

● [用户保修与担保](#page-17-0) 含有飞利浦全球顾客信息中心列表以及服务台电话和有关适用于贵

About This Manual

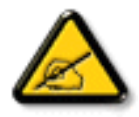

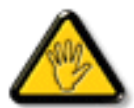

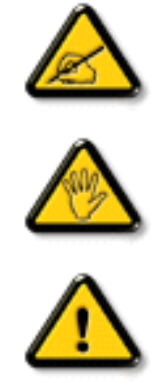

送和/或广播。

2003 Koninklijke

**图** 

<span id="page-5-3"></span><span id="page-5-1"></span><span id="page-5-0"></span>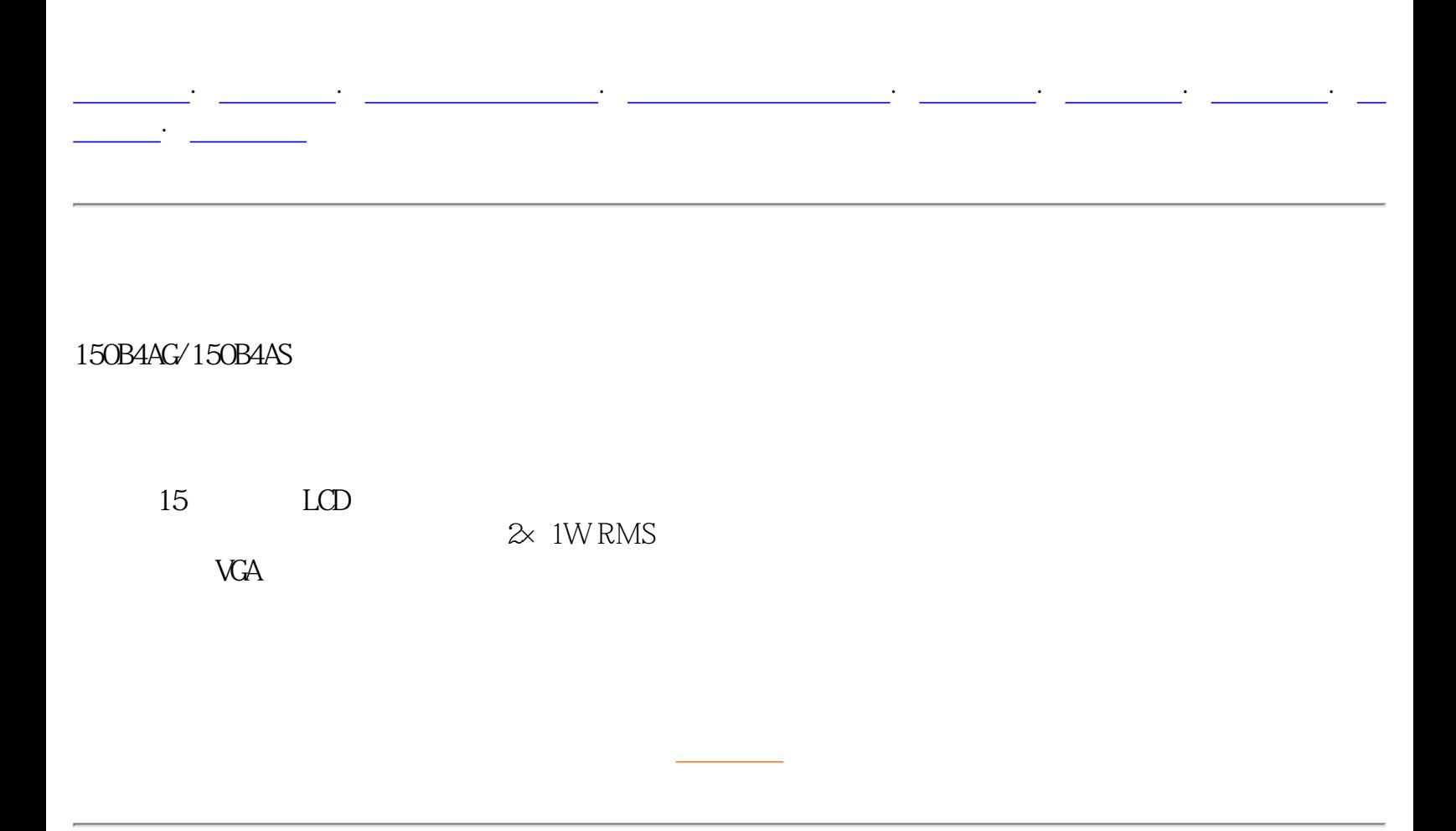

<span id="page-5-2"></span>技术规格\*

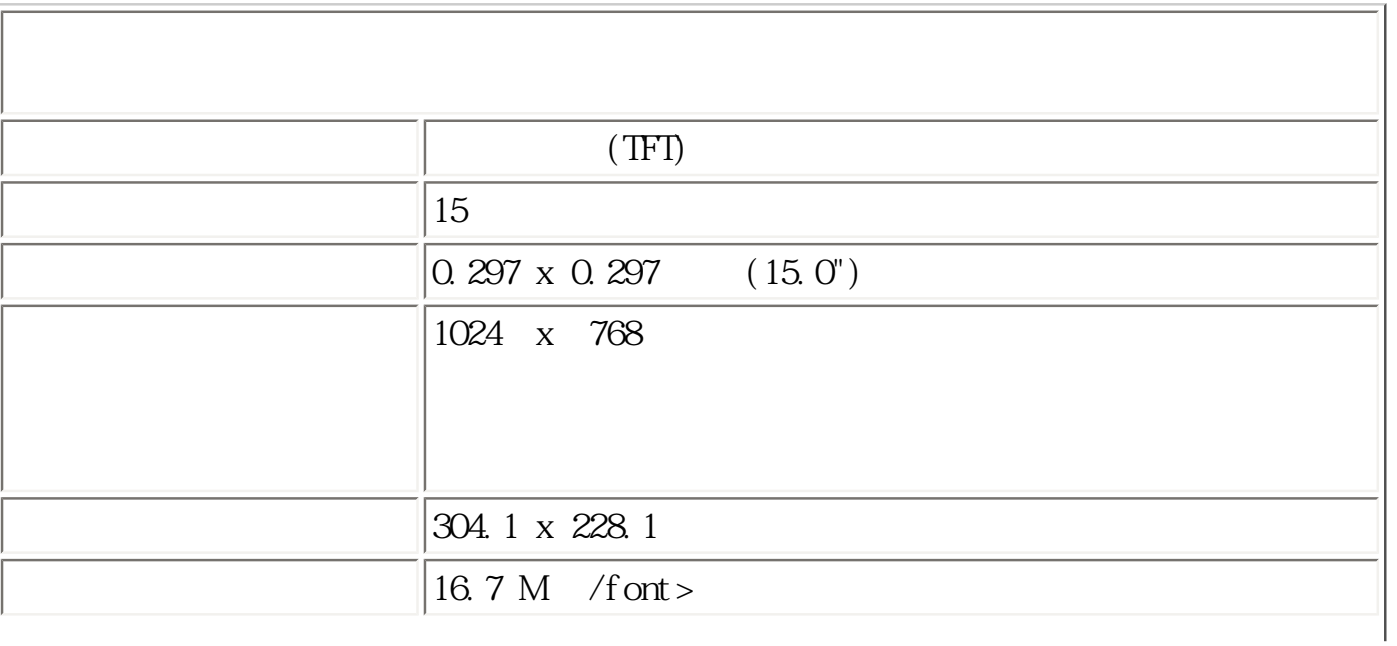

file:///E|/manual/CHINA/150B4AGS/PRODUCT<mark>?/9W?Nead.from Www.Somanuals.com.</mark>, All Manuals Search And Download.

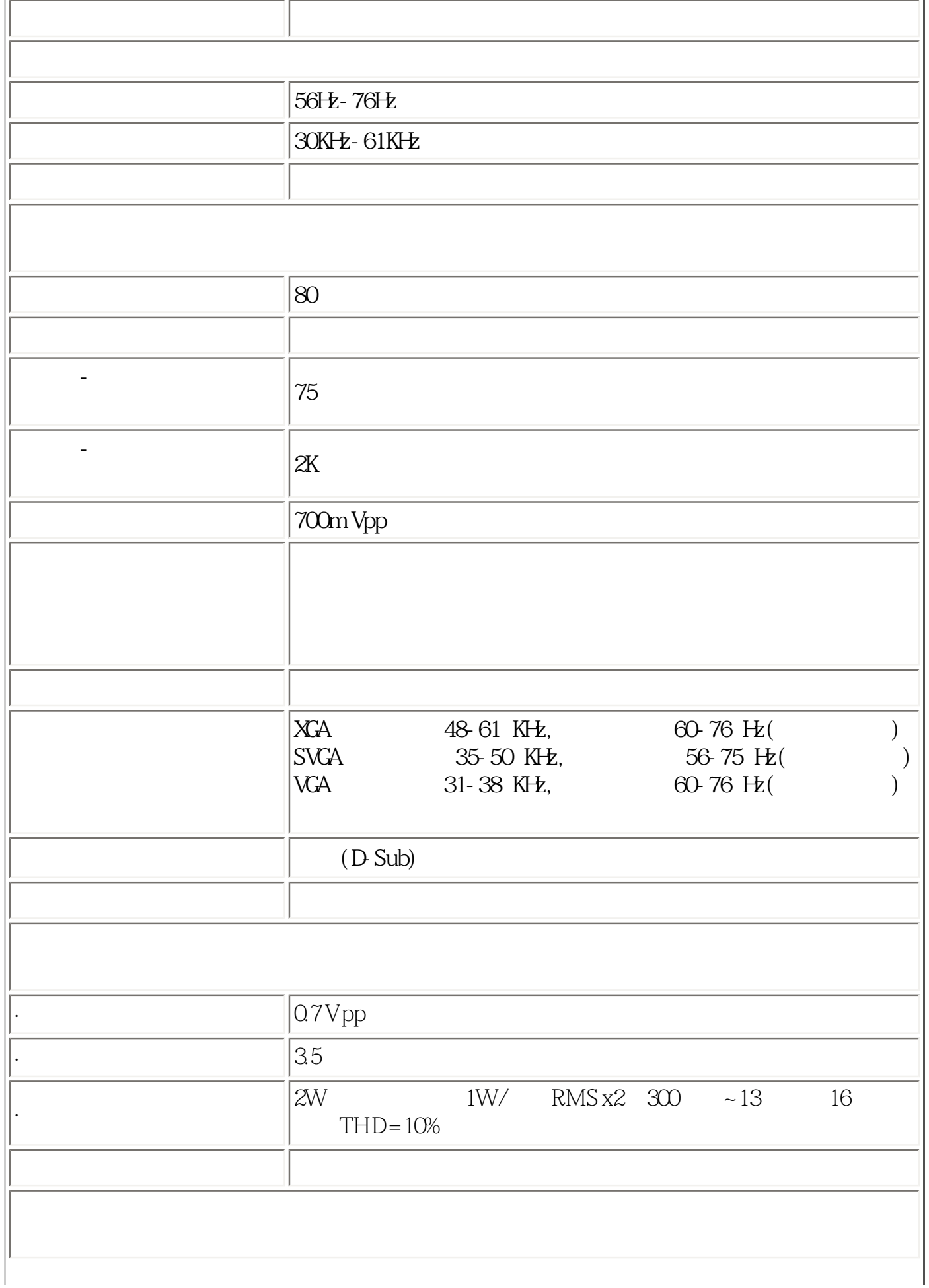

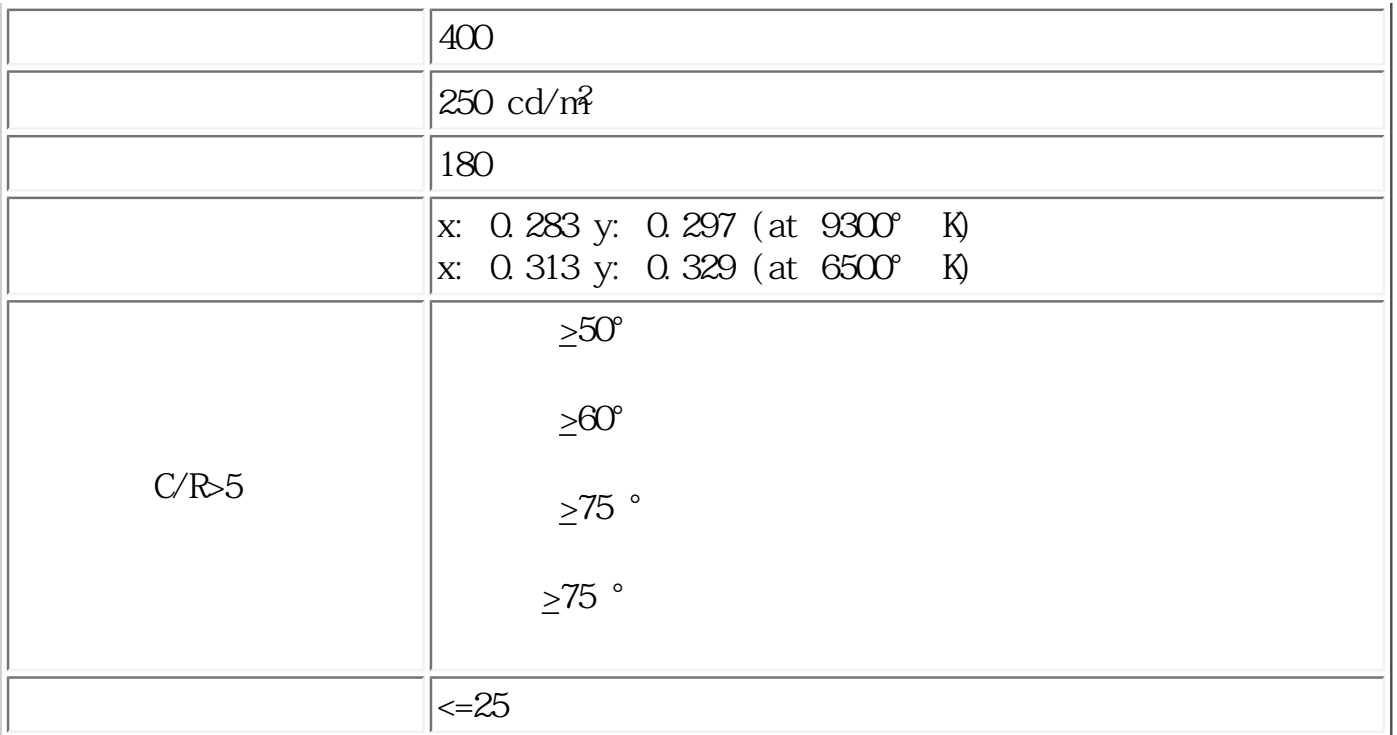

 $*$ 

<span id="page-7-0"></span>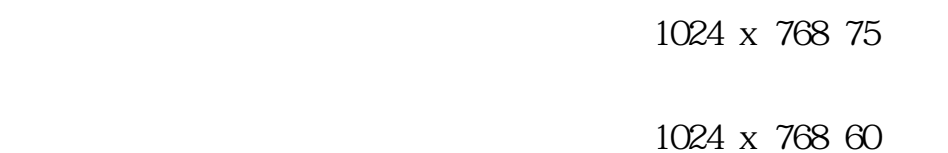

[返回页首](#page-5-3)

14

 $14$  :

```
150B4AG/150B4AS Product Information
```
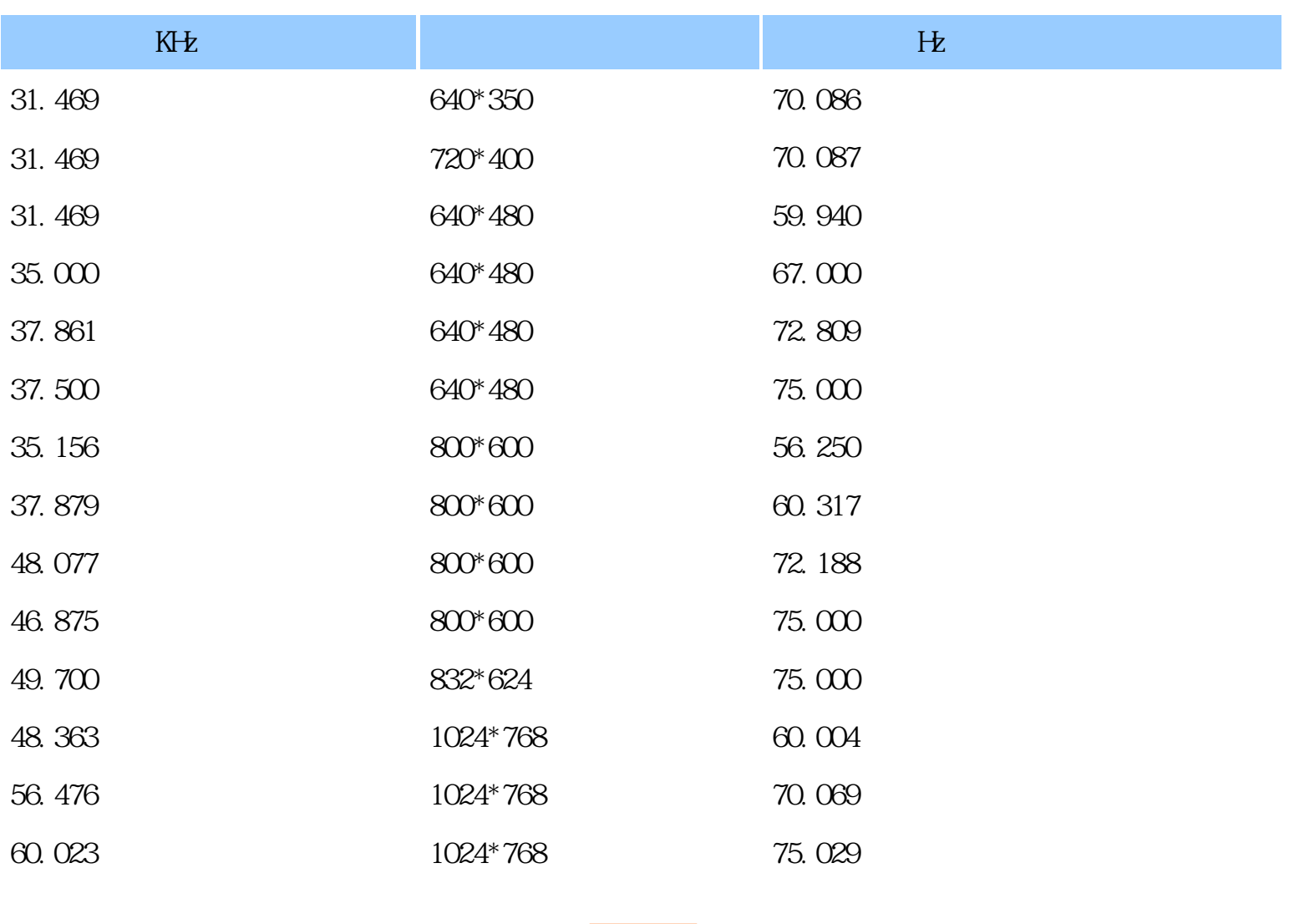

<span id="page-8-0"></span> $(VESA)$  (DPMS)

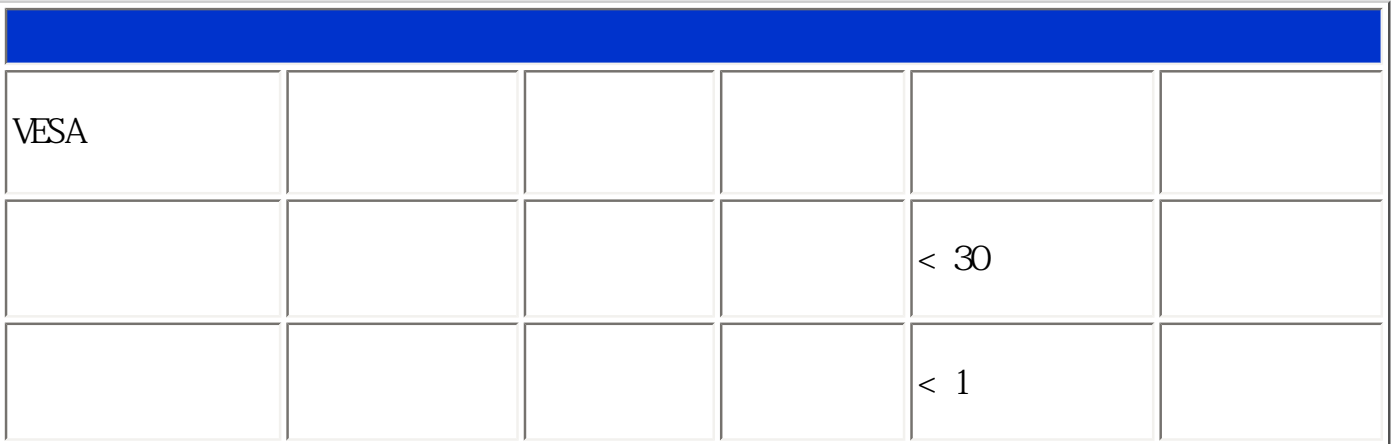

file:///E|/manual/CHINA/150B4AGS/PRODUCT<mark>?/9W?Nead.from Www.Somanuals.com.</mark>, All Manuals Search And Download.

 $\kappa$  , we can find the system in the system in the system in the system in the system in the system in the system in the system in the system in the system in the system in the system in the system in the system in the s

150B4AG/150B4AS Product Information

Energy Star<sup>®</sup> Energy Star<sup>®</sup> Energy  $\widetilde{\mathsf{Star}^{\circledR}}$ 

<span id="page-9-0"></span> $\times \times \times \times \frac{1}{343 \times 319 \times 218 \text{ mm}}$  ()  $\vert 3.9 \vert$  $/$ f ont >  $\sqrt{48}$  mm  $/$   $-5$   $/+25$ 100-240 50/60  $\vert 18 \vert$  ) 5 40 相对湿度 20% 至80% 系统故障前平均时间 5万小时(CCFL 3万小时) 150B4AG 150B4AS

[返回页首](#page-5-3)

<span id="page-9-1"></span>15 D

 $*$ 

file:///E|/manual/CHINA/150B4AGS/PRODUCT<mark>?/9W?Nead.from Www.Somanuals.com.</mark>, All Manuals Search And Download.

150B4AG/150B4AS Product Information

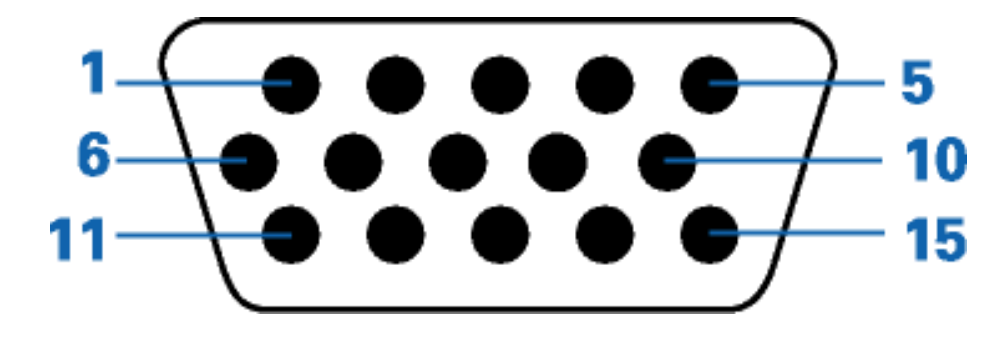

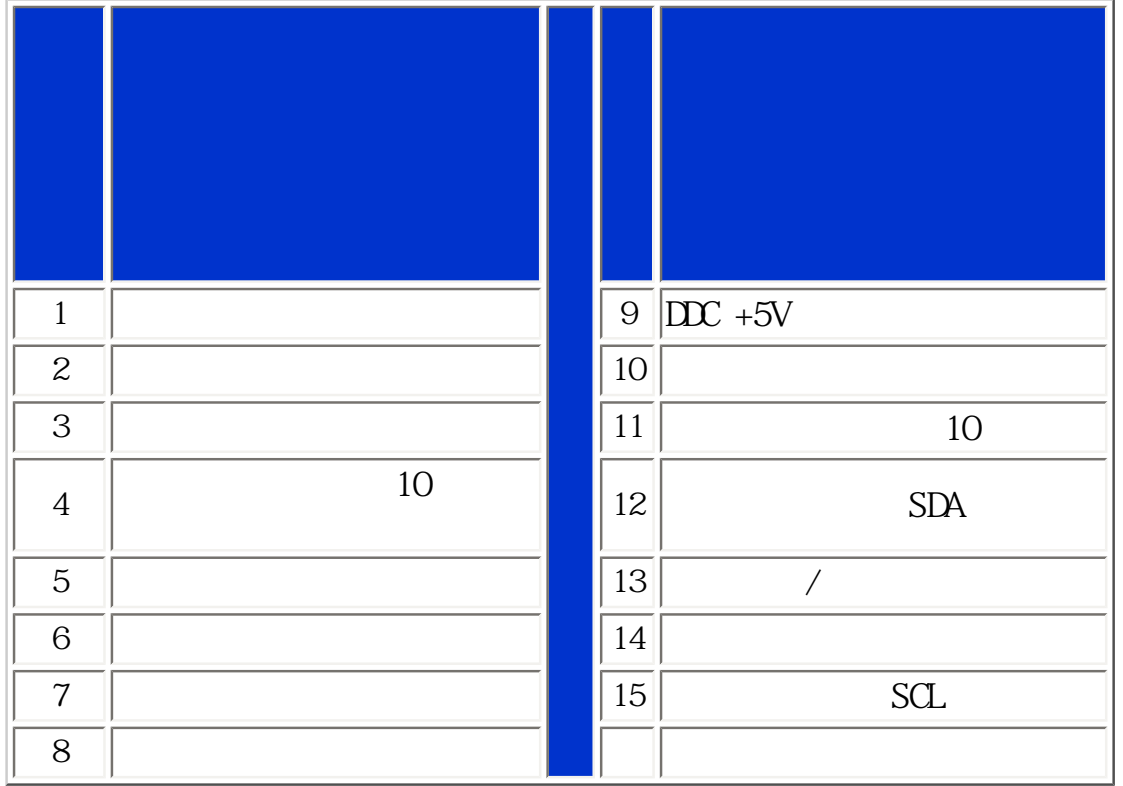

[返回页首](#page-5-3)

[返回页首](#page-5-3)

<span id="page-10-0"></span>file:///E|/manual/CHINA/150B4AGS/PRODUCT<mark>?/9W?Nead.from Www.Somanuals.com.</mark>, All Manuals Search And Download.

<span id="page-11-0"></span> $\circ$ 48mm C.

-5° 25°

 $2)$ 

<span id="page-12-2"></span><span id="page-12-0"></span> $(LCD)$ 

<span id="page-12-1"></span>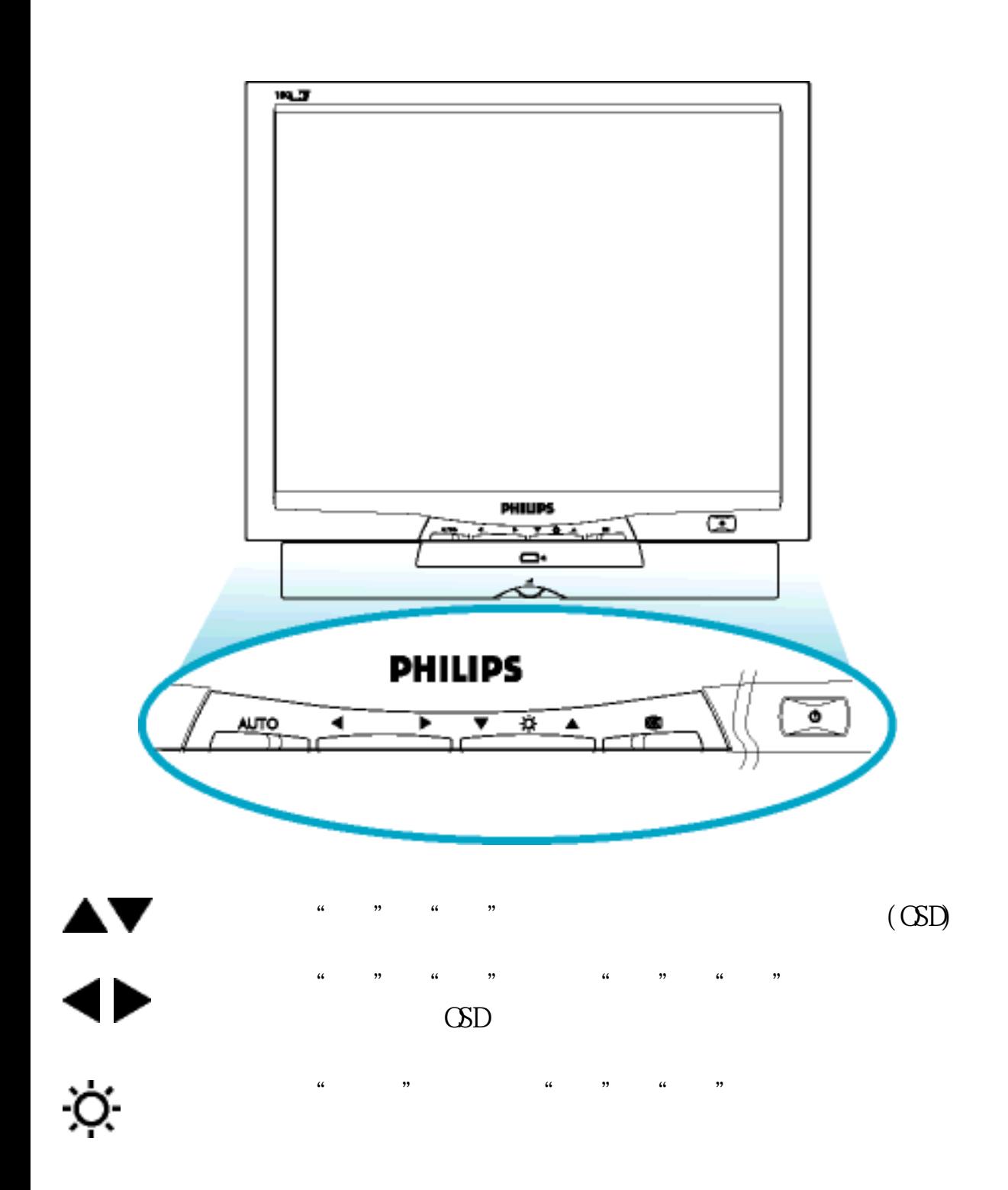

Installing your LCD Monitor

<span id="page-13-0"></span>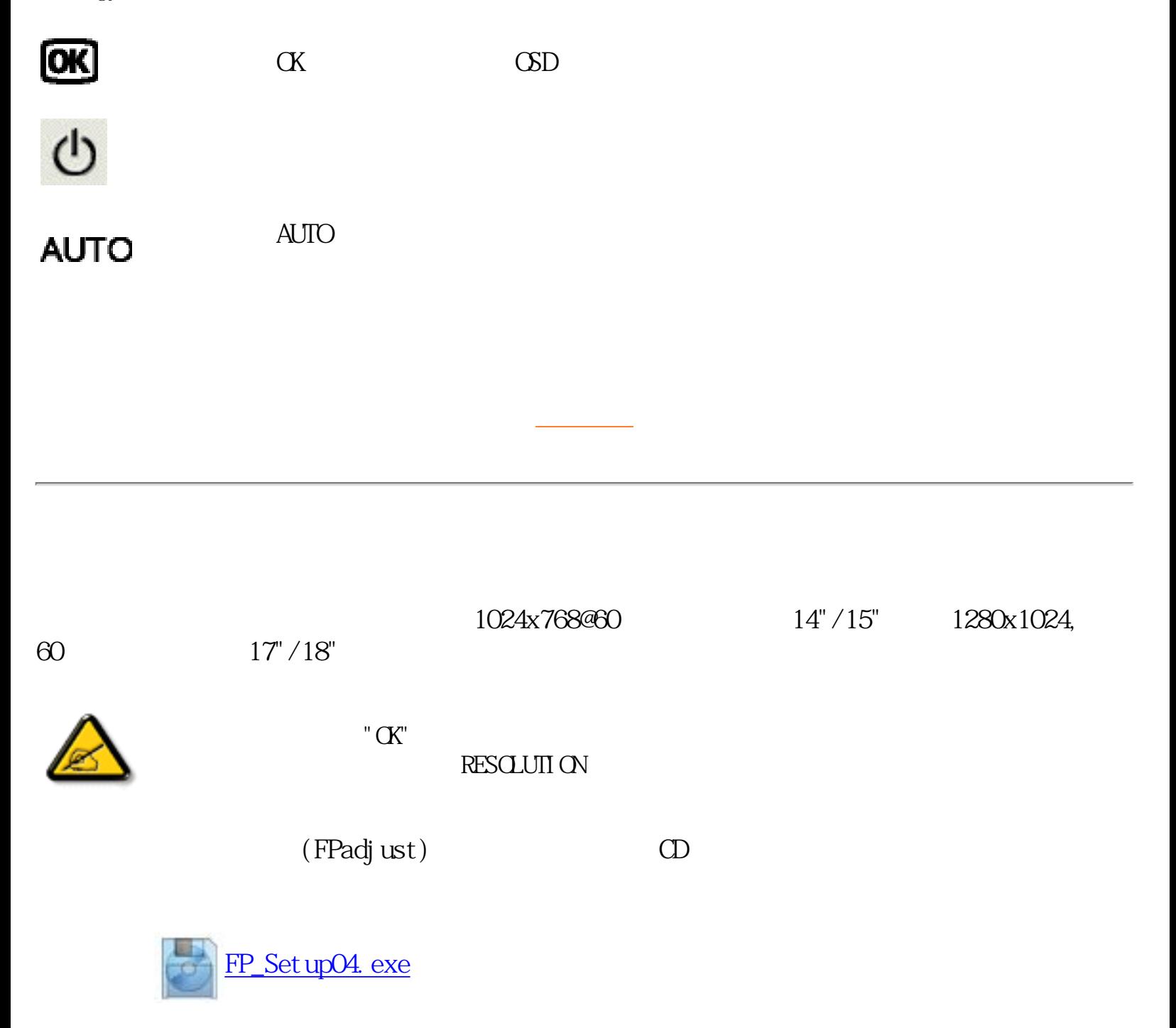

<span id="page-14-3"></span><span id="page-14-2"></span><span id="page-14-1"></span><span id="page-14-0"></span>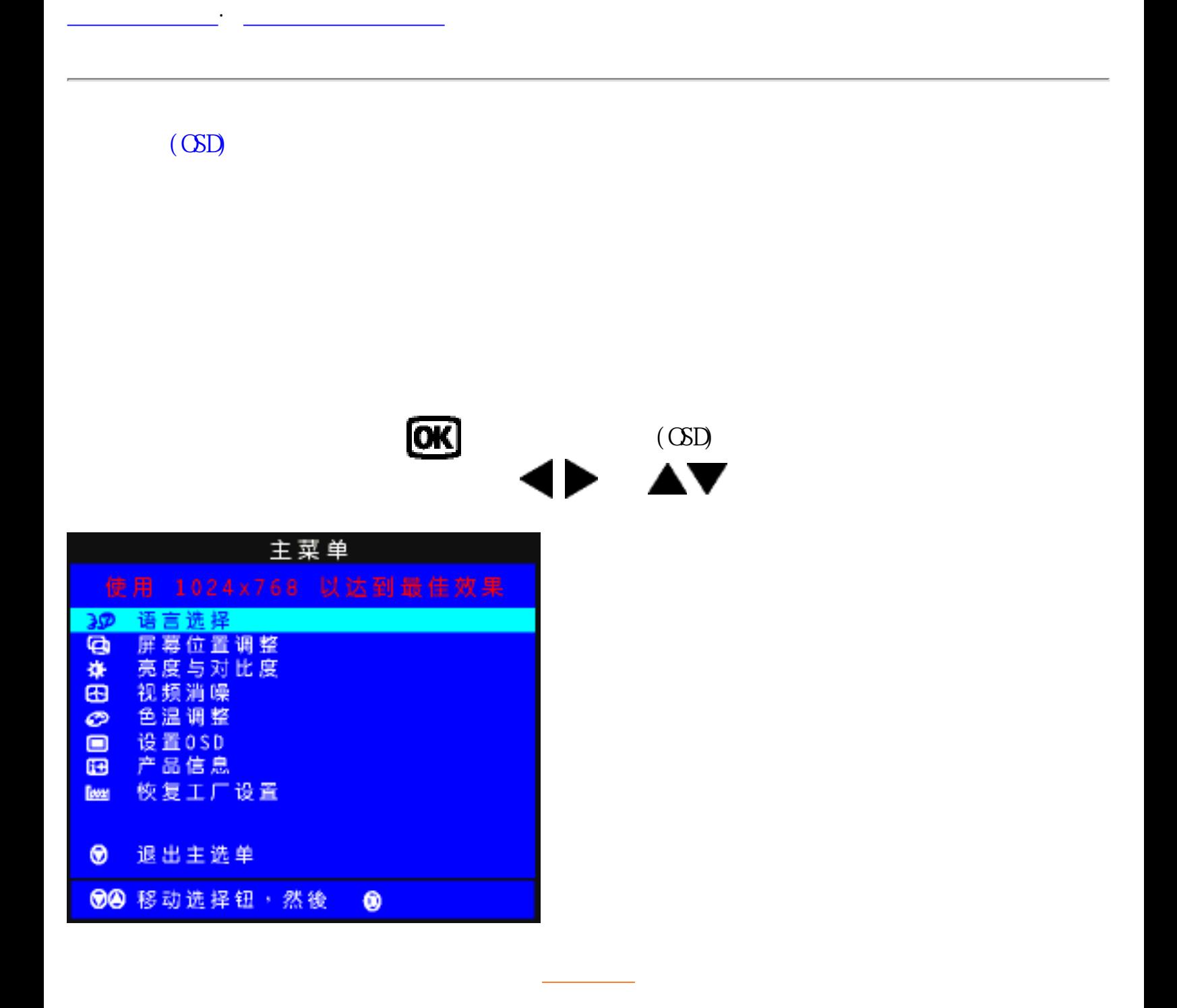

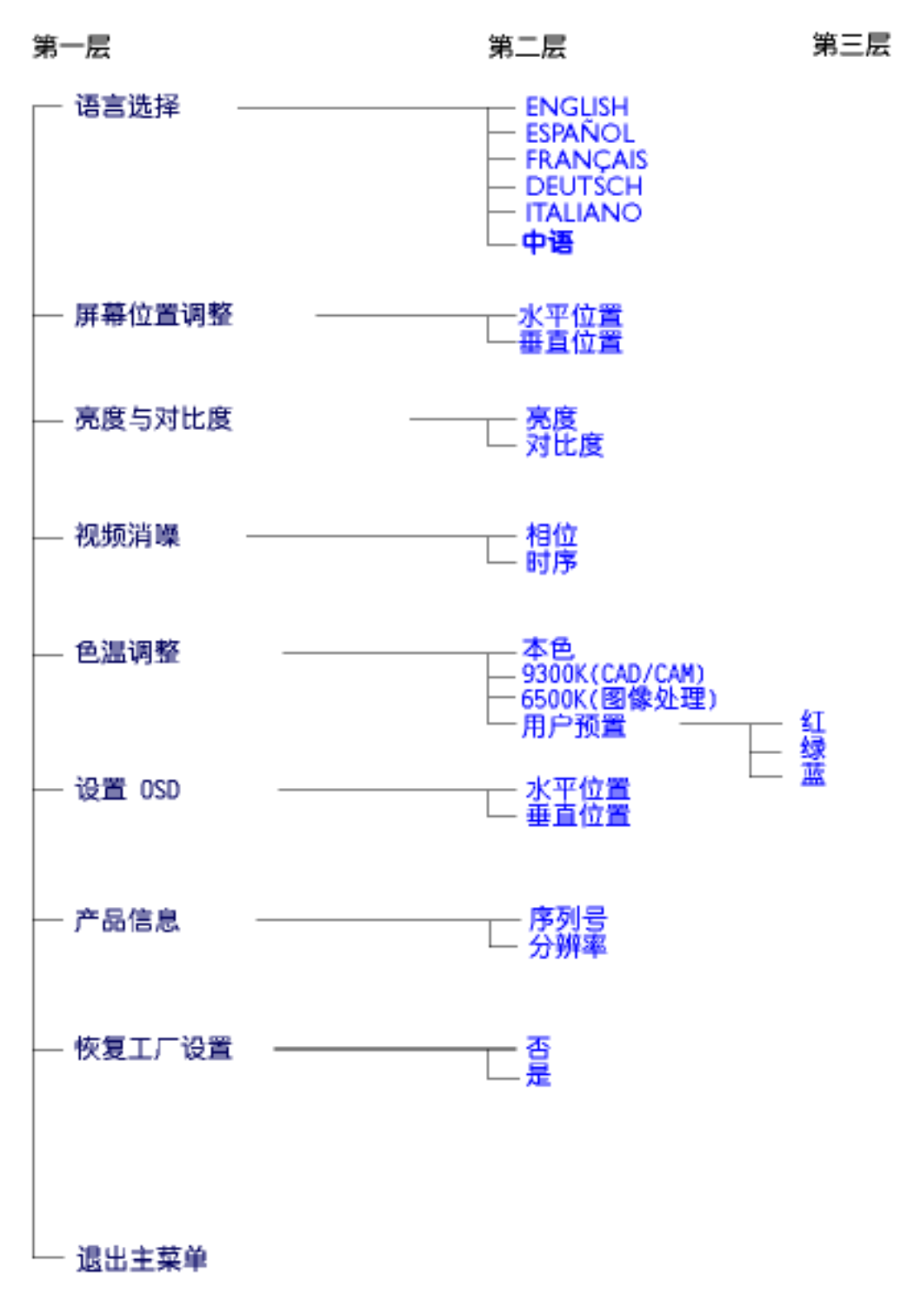

· Specifications are subject to change without prior notice.

On-Screen Display

[返回页首](#page-14-3)

<span id="page-17-0"></span>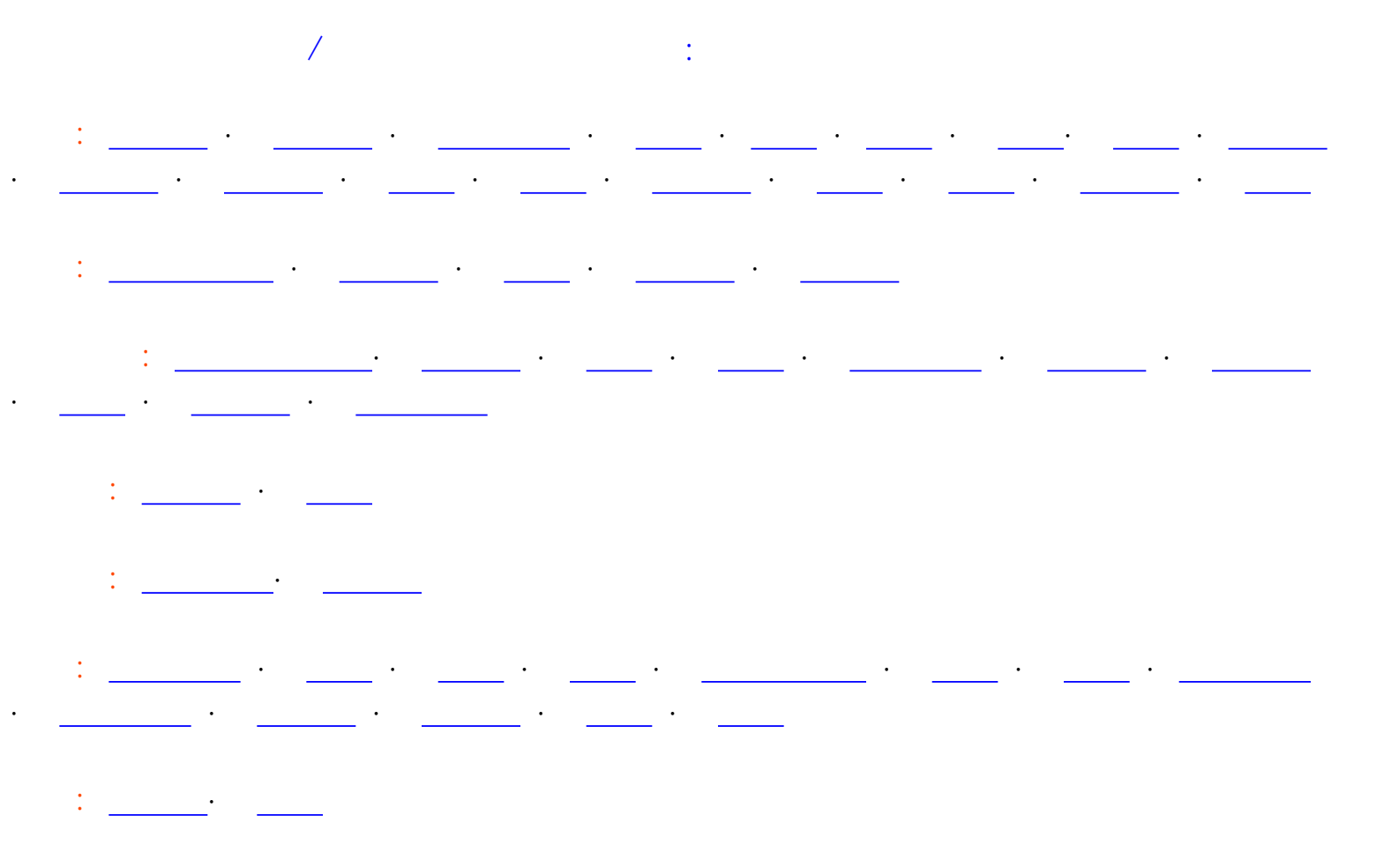

中东: [都拜](#page-74-0) · [埃及](#page-74-0)

## <span id="page-18-3"></span><span id="page-18-0"></span>A B  $\underline{C}$  $\underline{C}$  $\underline{C}$   $\underline{D}$  $\underline{D}$  $\underline{D}$   $\underline{E}$  $\underline{E}$  $\underline{E}$  F G H I J K  $\underline{L}$  $\underline{L}$  $\underline{L}$  MN O P Q R S T  $\underline{U}$  $\underline{U}$  $\underline{U}$   $\underline{V}$  $\underline{V}$  $\underline{V}$  WX Y Z

<span id="page-18-1"></span>C

(Color Temperature)

<span id="page-18-2"></span>D

D-SUB

D-Sub

 $(DM - D)$  gital Visual Interface)

 $(DM)$ 

 $\mathbb{D}\mathcal{M}$ 

[返回页首](#page-18-3)

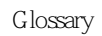

<span id="page-19-0"></span>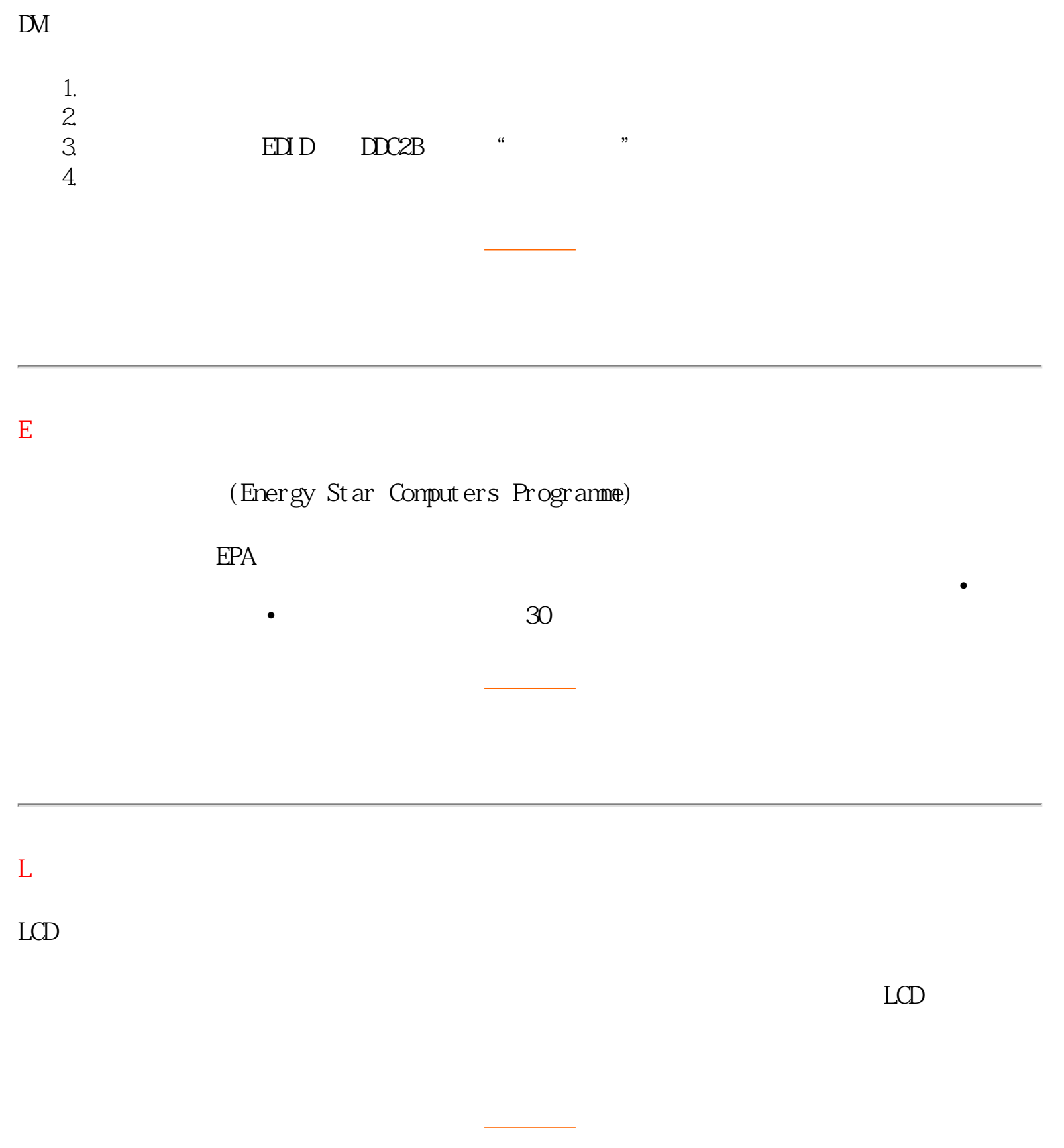

<span id="page-19-2"></span><span id="page-19-1"></span>U

Glossary

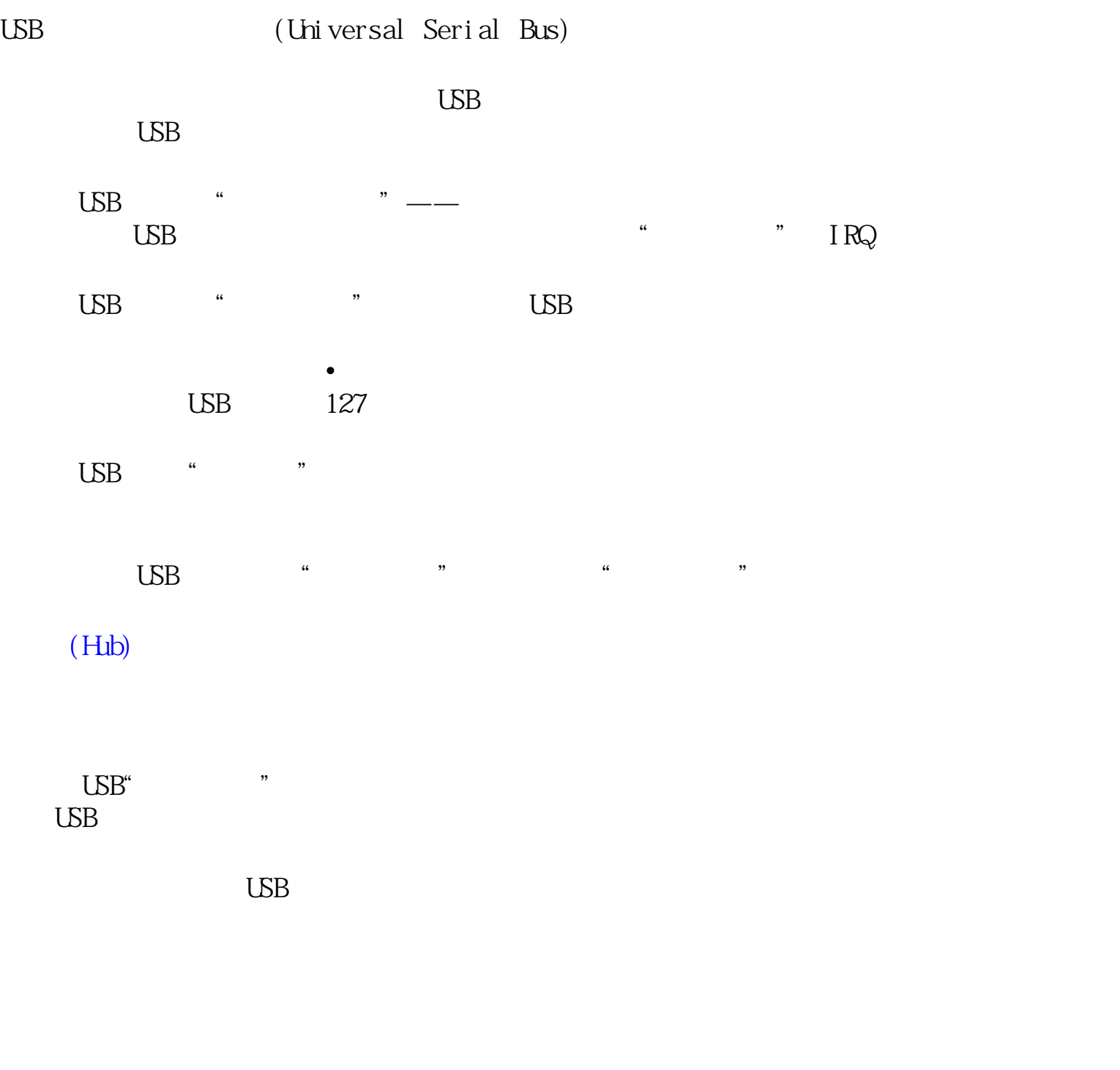

 $\sqrt{a}$ 

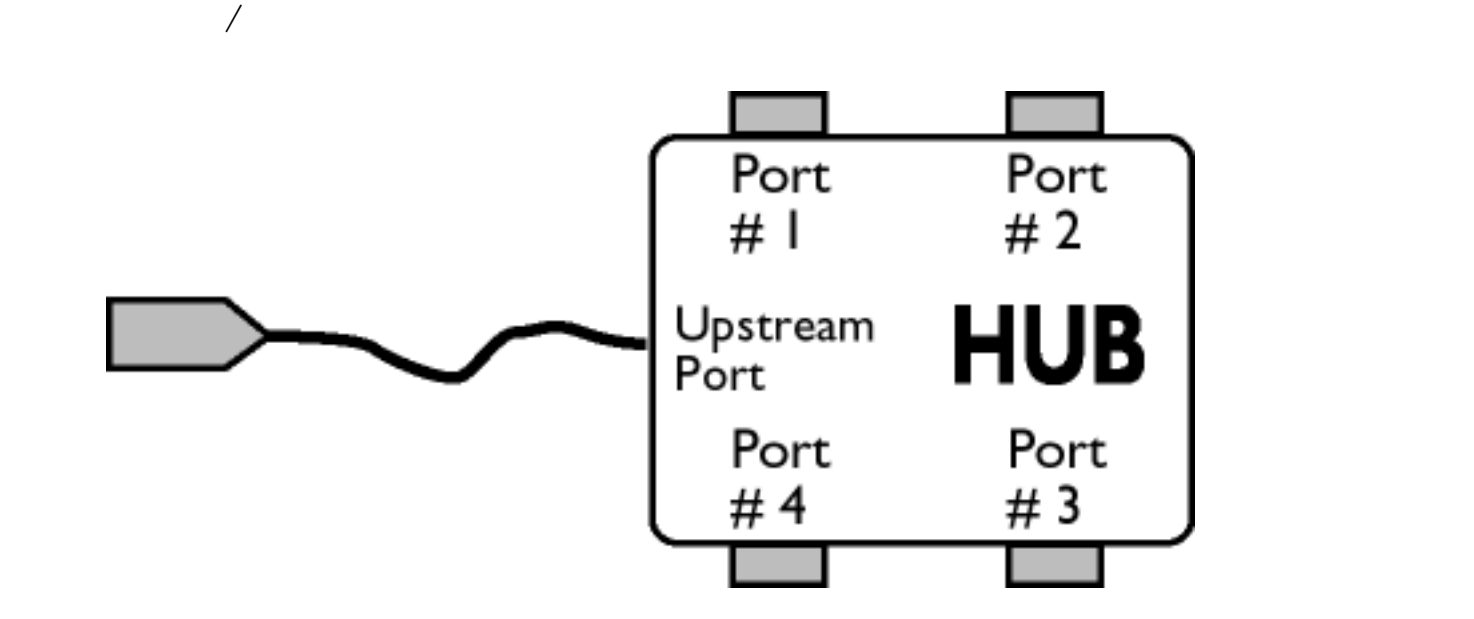

<span id="page-21-0"></span>V

(Vertical Refresh Rate)

file:///E|/manual/CHINA/150B4AGS/glossary/glossary.htm (4 of 4) Semanuals com. All Manuals Search And Download.

<span id="page-22-0"></span>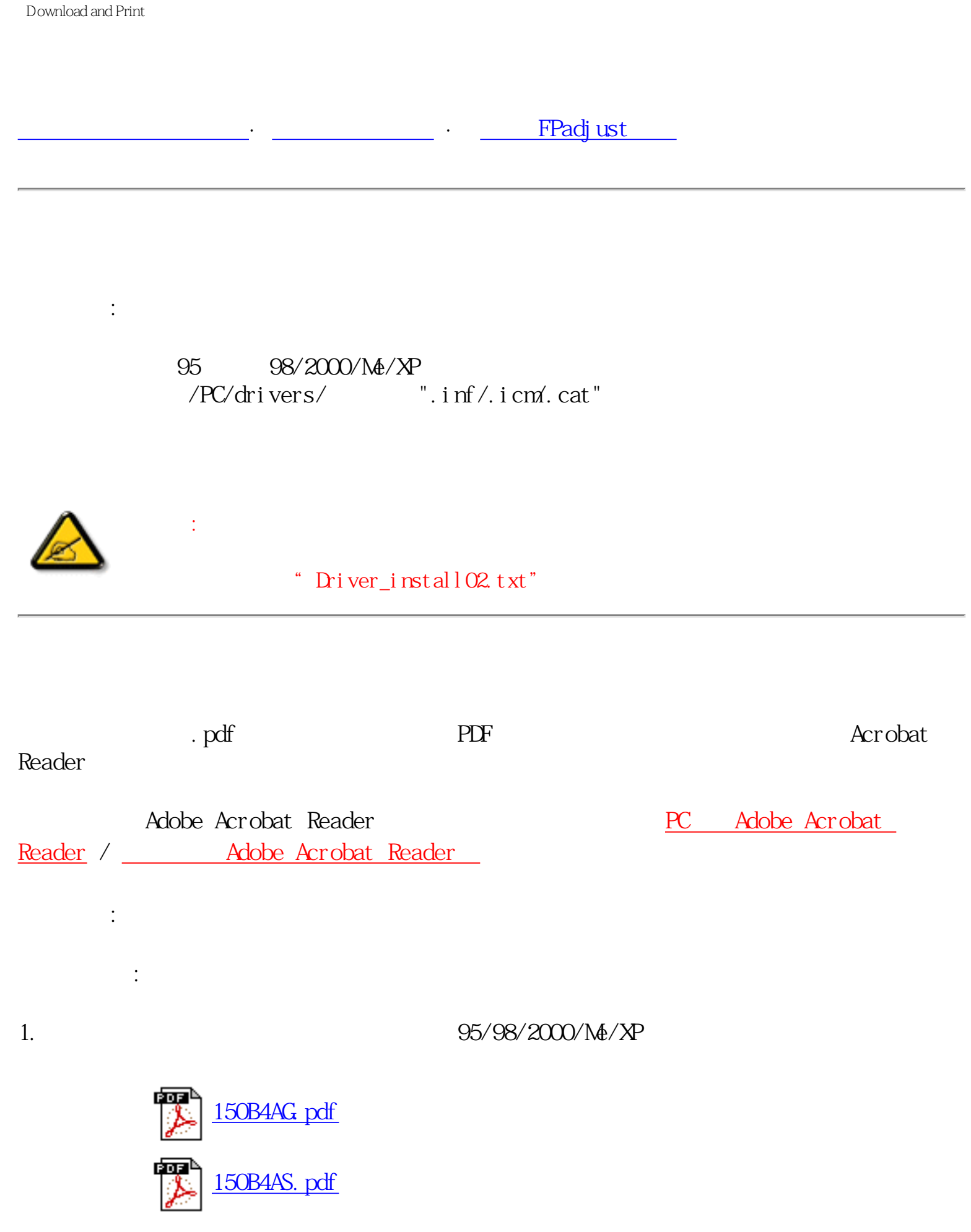

file:///E|/manual/CHINA/DOWNLOAD/DOWWLOAD/DOWNLOADTOWWW.Somanuals com. All Wanuals Search And Download.

Download and Print

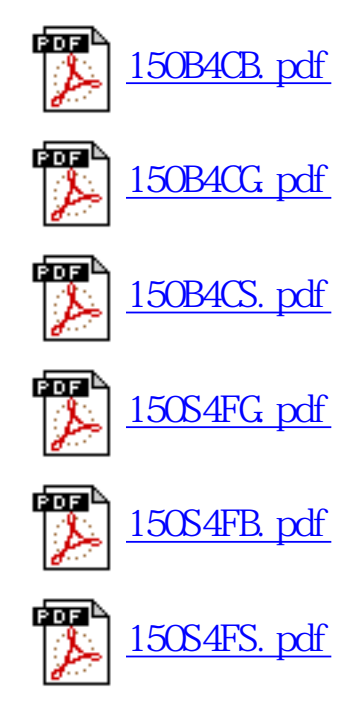

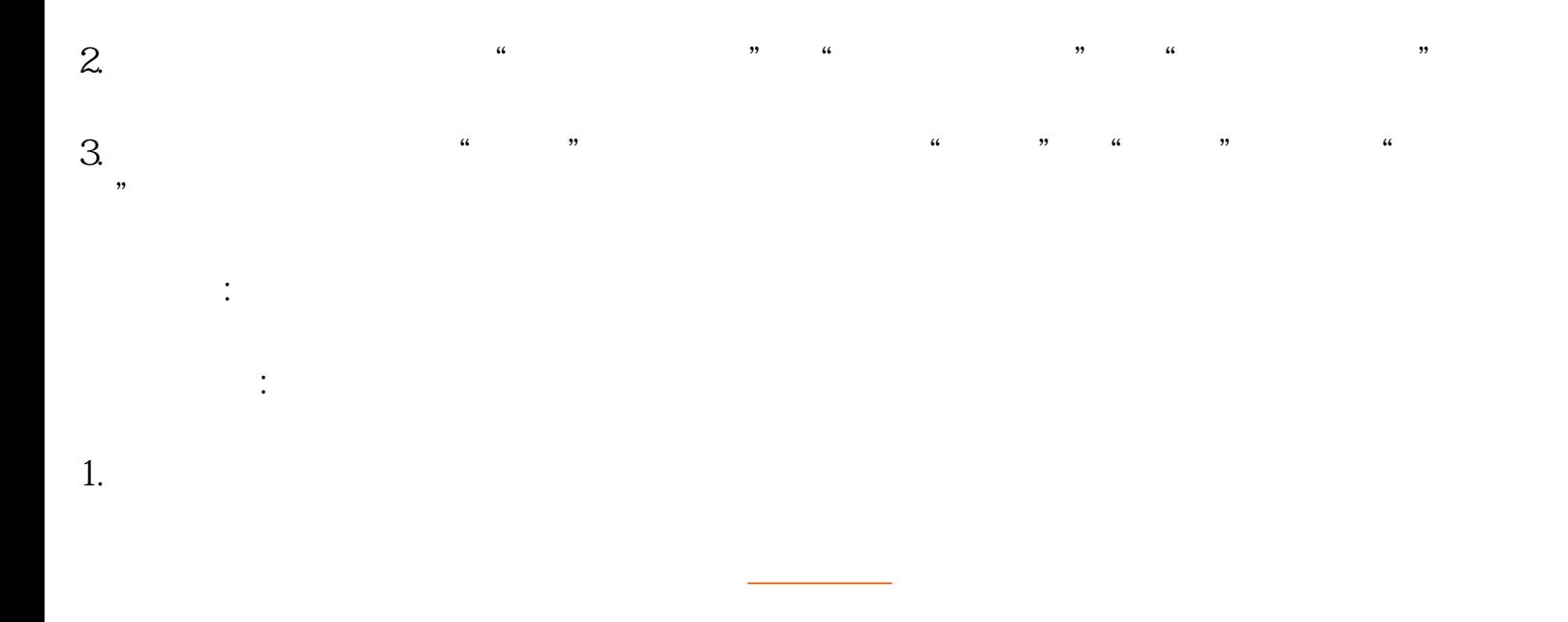

## FPadjust

FP Adjust

系统要求:

95 98/2000/Me/XP

file:///E|/manual/CHINA/DOWNLOAD/DOWWLOADfrom Www.Somanuals com. All Manuals Search And Download.

Download and Print

## FPadjust :

 $\overline{\phantom{a}}$ 

FPadjust

95/98/2000/Me/XP

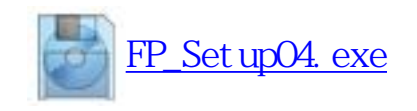

 $\kappa$  and the contract of the contract of the contract of the contract of the contract of the contract of the contract of the contract of the contract of the contract of the contract of the contract of the contract of the 盘"。  $\alpha$  and  $\alpha$  and  $\alpha$  and  $\alpha$  and  $\alpha$  and  $\alpha$  and  $\alpha$  and  $\alpha$  and  $\alpha$  and  $\alpha$  and  $\alpha$  and  $\alpha$  and  $\alpha$ 

返回页首

FPadjust

"FP\_Readme04.txt"

 $\mathcal{Y}$ 

<span id="page-25-0"></span>FAQs (常见问题)

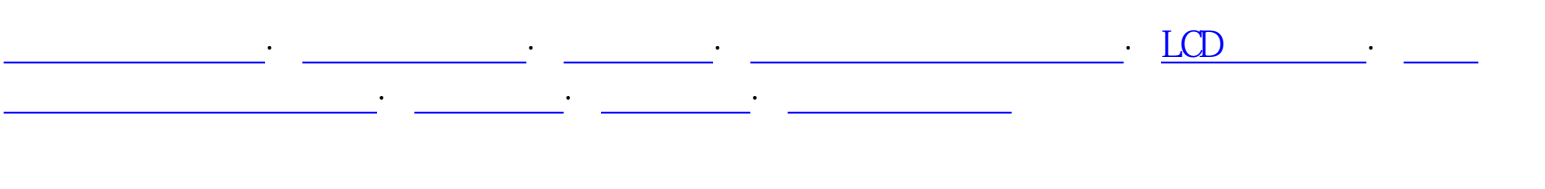

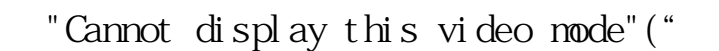

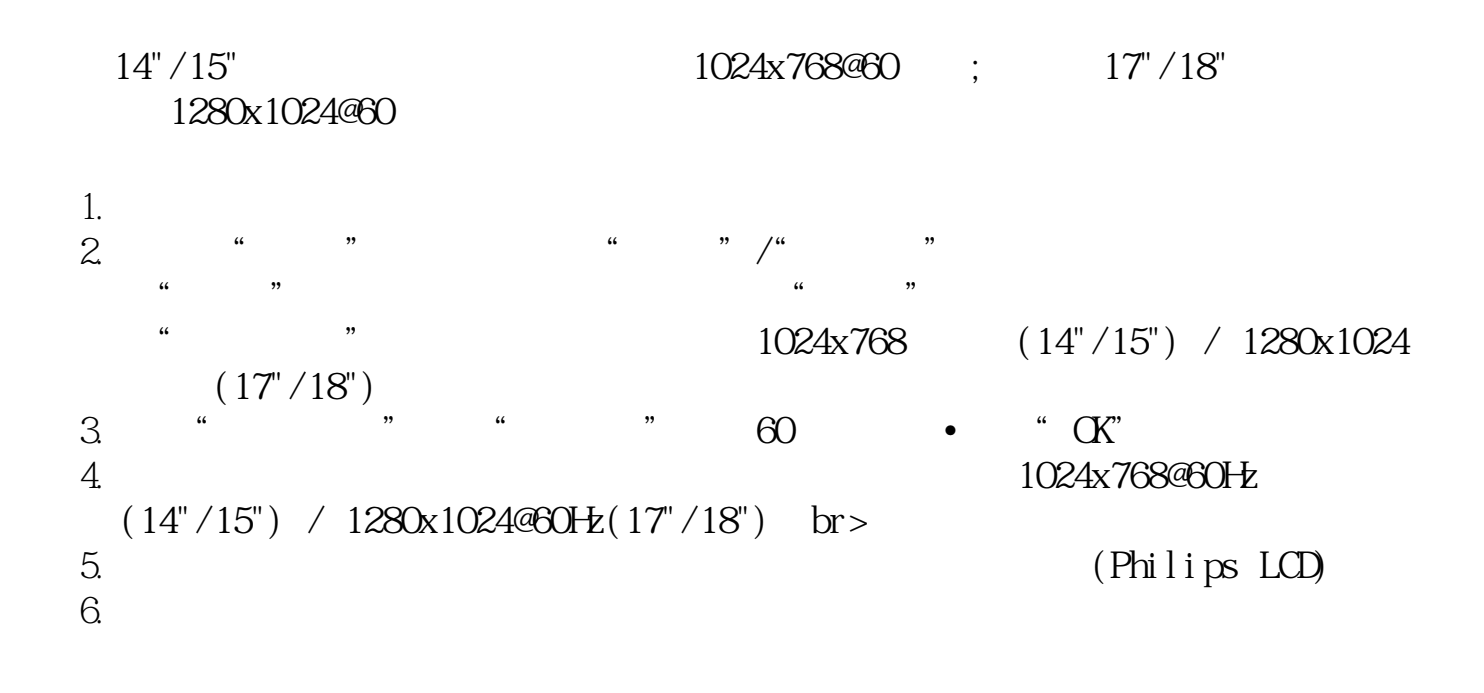

THIS IS 85HZ OVERSCAN, CHANGE COMPUTER DISPLAY INPUT TO 1024 x 768 @60HZ 85HZ OVERSCAN 1024 x 768 @60HZ THIS IS 85HZ OVERDRIVE, CHANGE COMPUTER DISPLAY INPUT TO 1280 x 1024 @60HZ 85HZ OVERDRIVE, 1280 x 1024 @60HZ

 $PC$  85Hz –

LCD overscan, 10 timing

到Windows「开始」菜单。选择「设定」,然后选择「控制台」。再来请选择

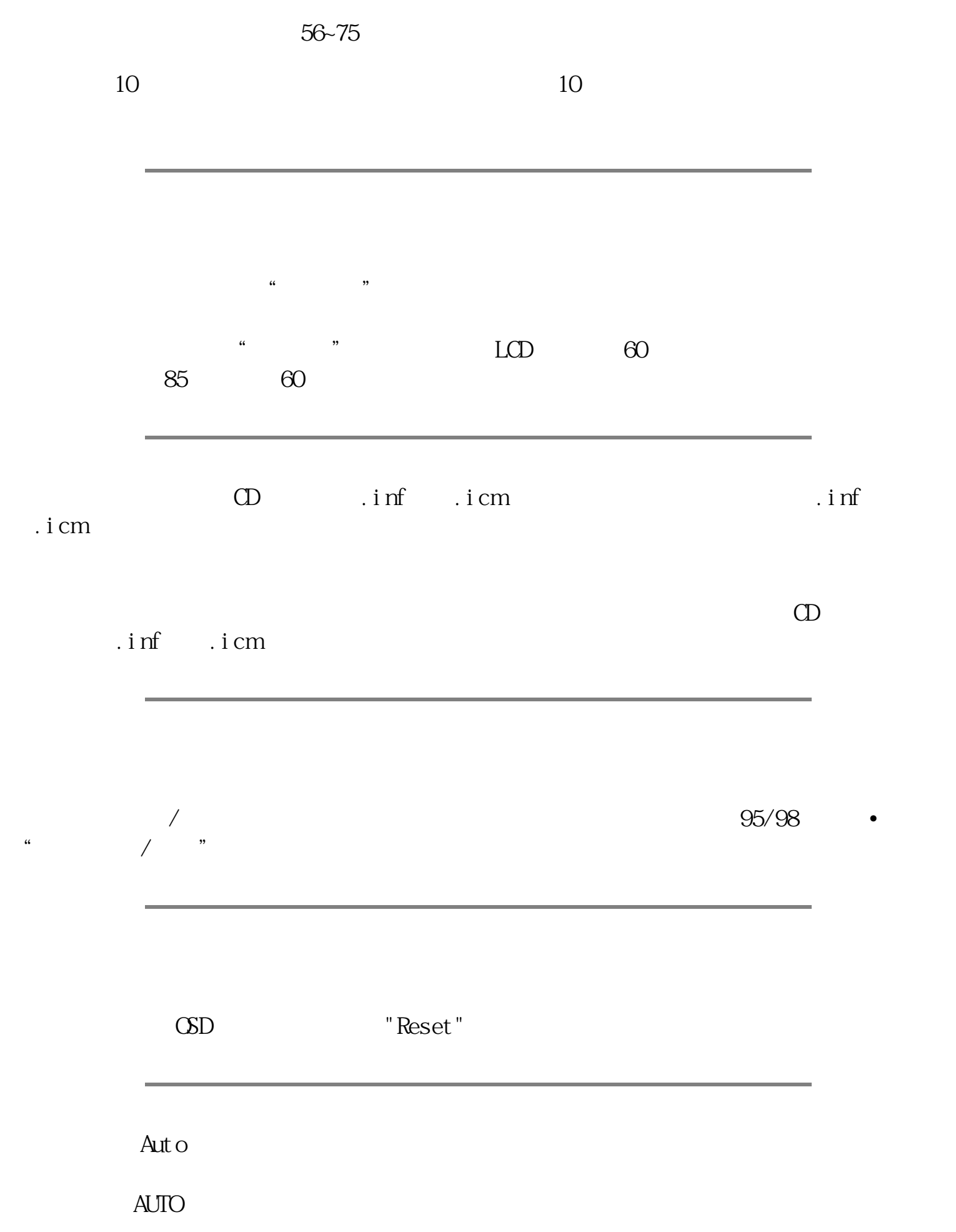

## OSD菜单和控制键的调整。

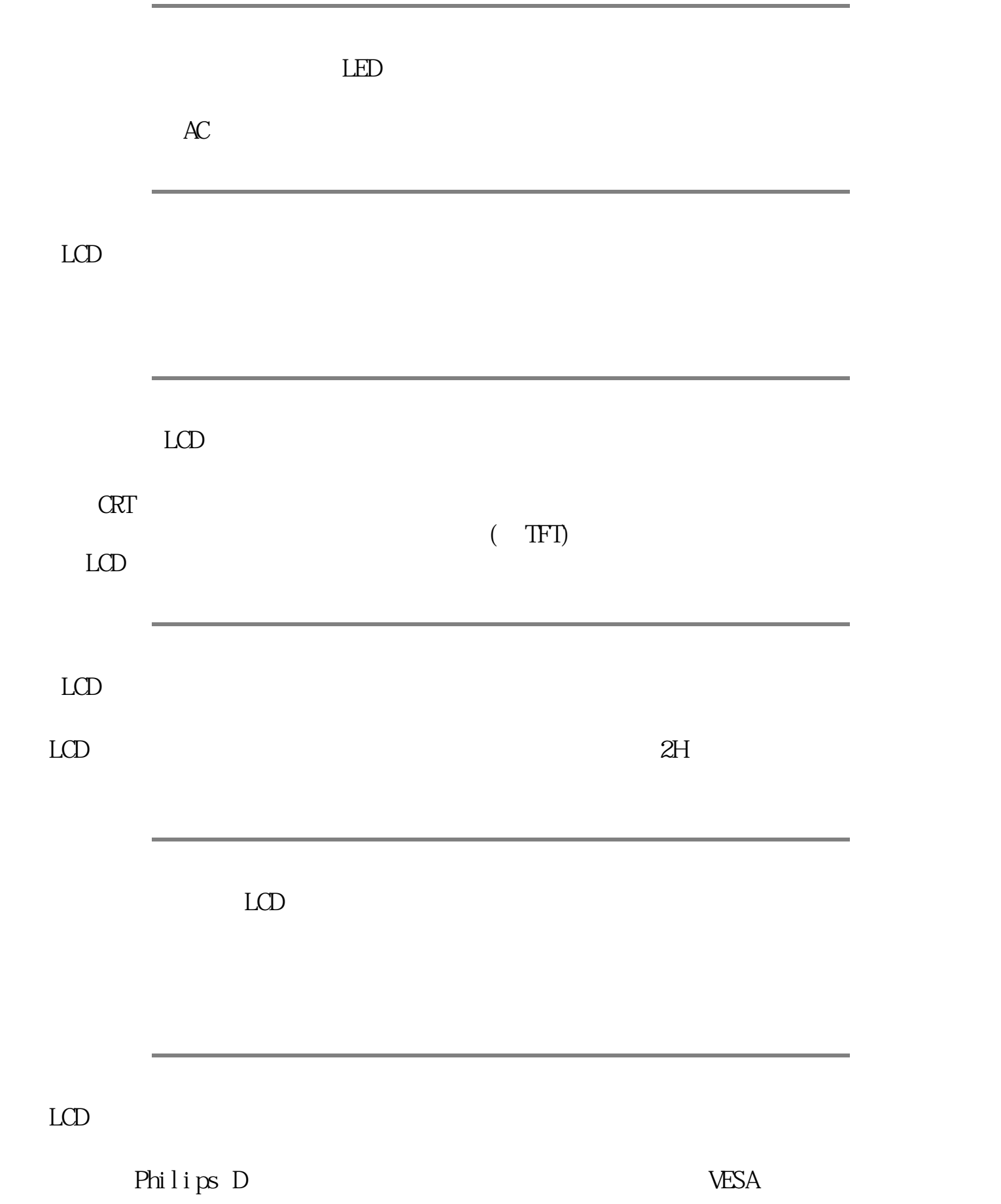

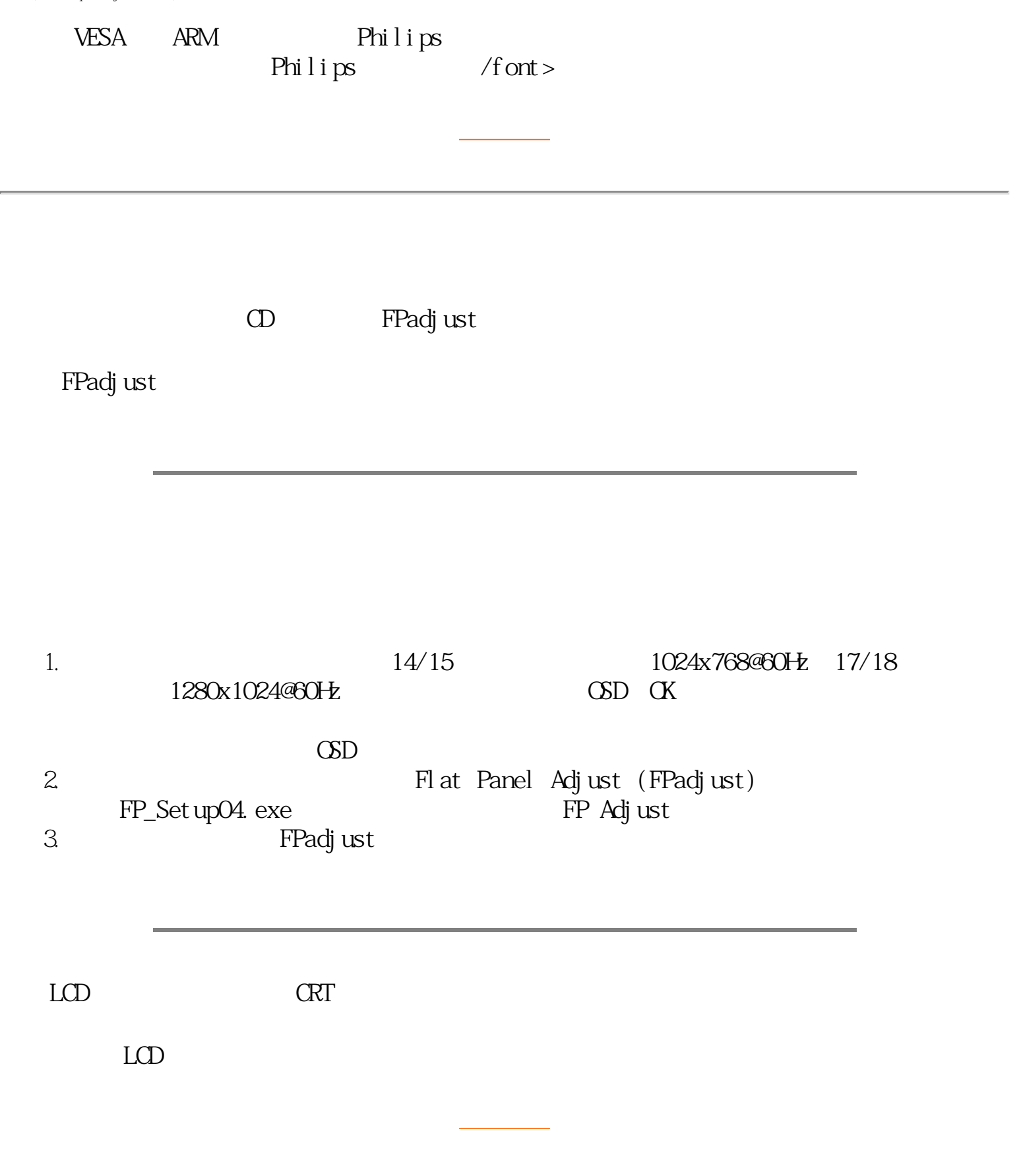

 $150P$  $\rm{LOD}$  $\sqrt{a}$  $\text{LOD}$   $\blacksquare$   $\blacksquare$ 95 98 2000 Me 问: 何为USB(通用串行总线)? 答:试将USB想象成个人周边设备的一种灵便插口。USB自动辨识周边设备所需的资源(比如驱  $\Box$  $\blacksquare$ • "  $\overline{IRQ}$  — USB " "  $\Box$ BB,  $\bullet$  $\text{UB}$  127 USB "  $\text{UBB}$  " " " " 问: 何为 USB插座?  $\Box$ B  $\Delta \text{UB}$ 

 $LCD$ 

LCD

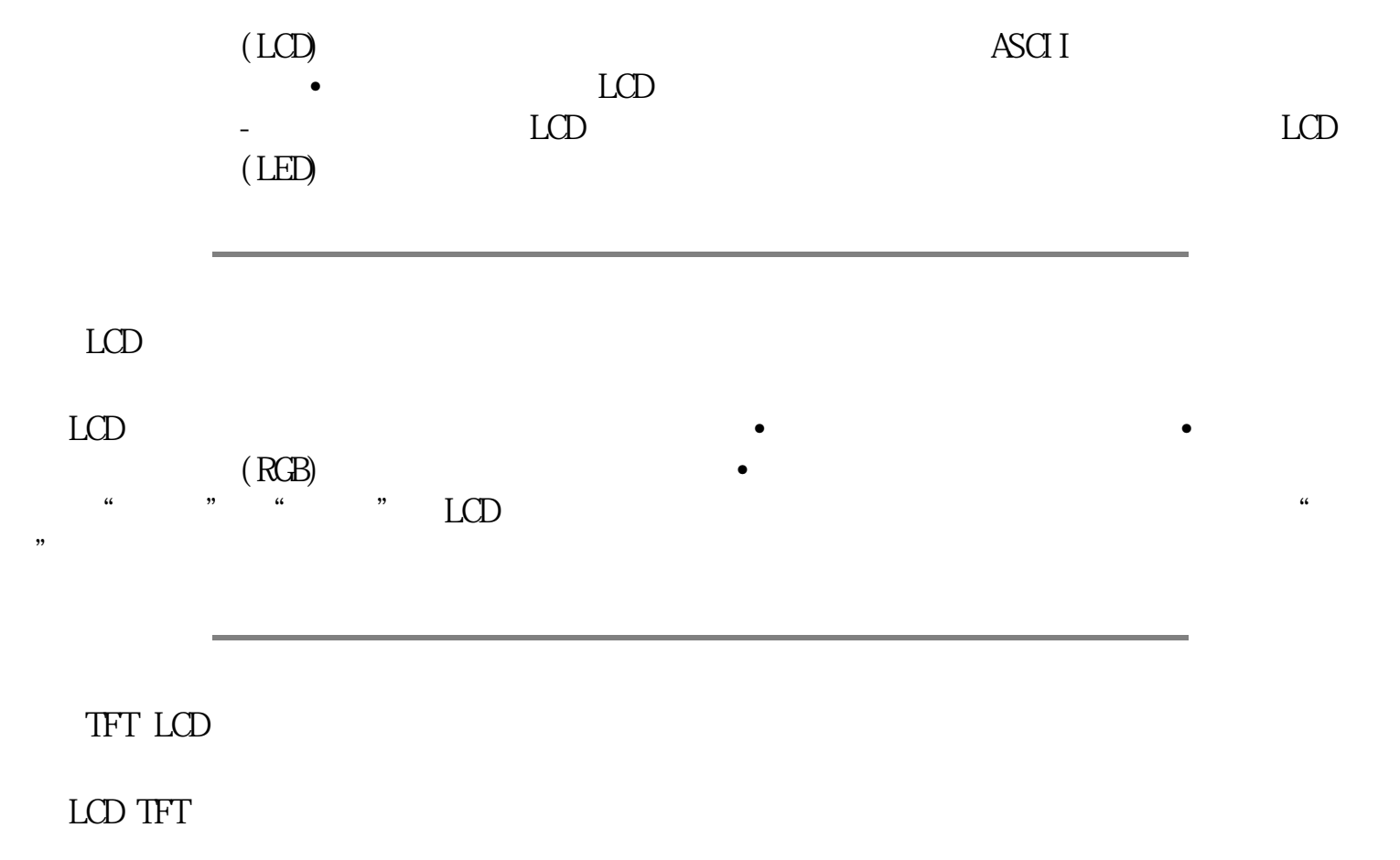

 $LCD$ 

 $(RGB)$ 

file:///E|/manual/CHINA/150B4AGS/SAFETY/saf\_faq.htm (60ty) Semanuals com. All Manuals Search And Download.

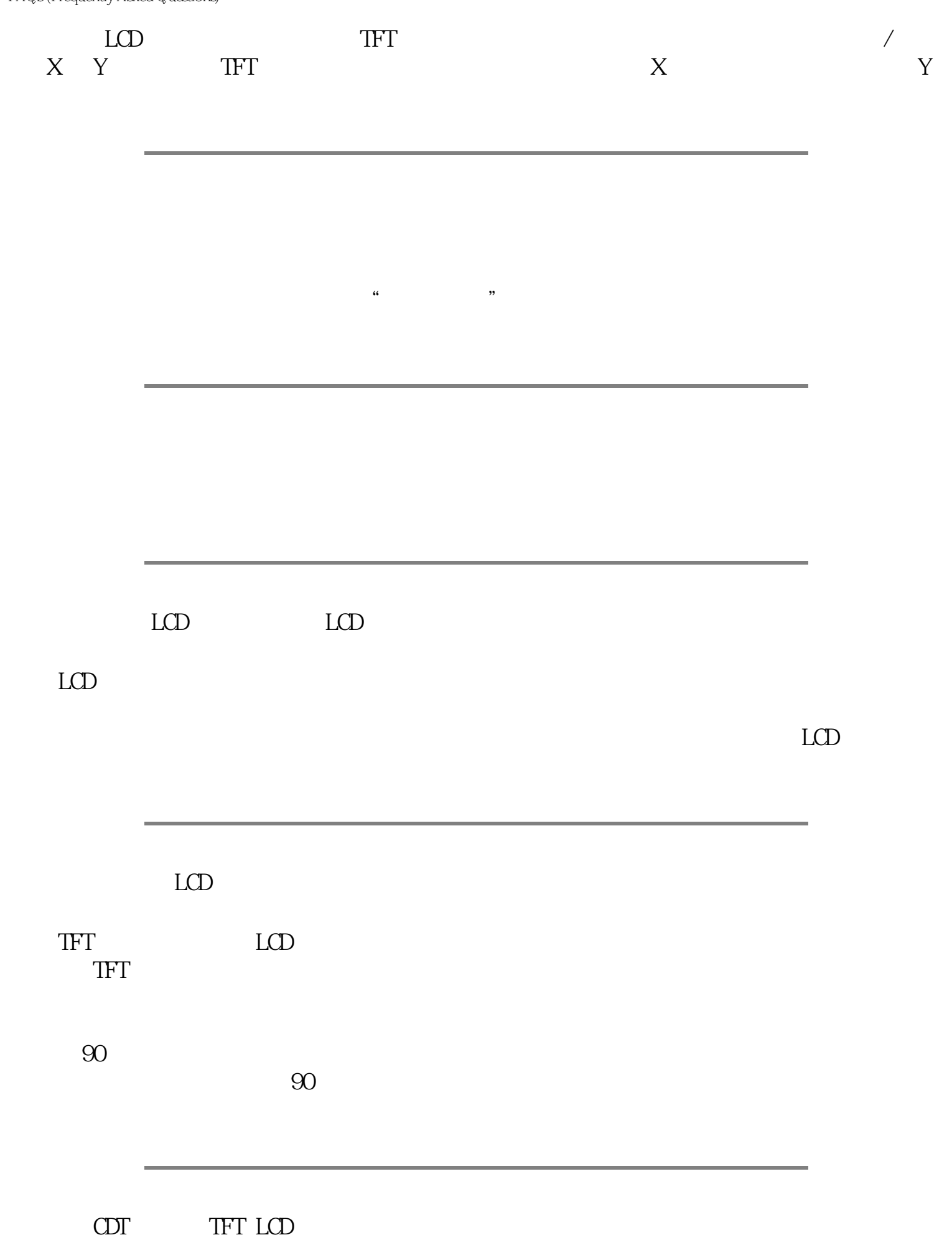

file:///E|/manual/CHINA/150B4AGS/SAFETY/saf\_faq.htm (Yory)Semanuals.com. All Manuals Search And Download.

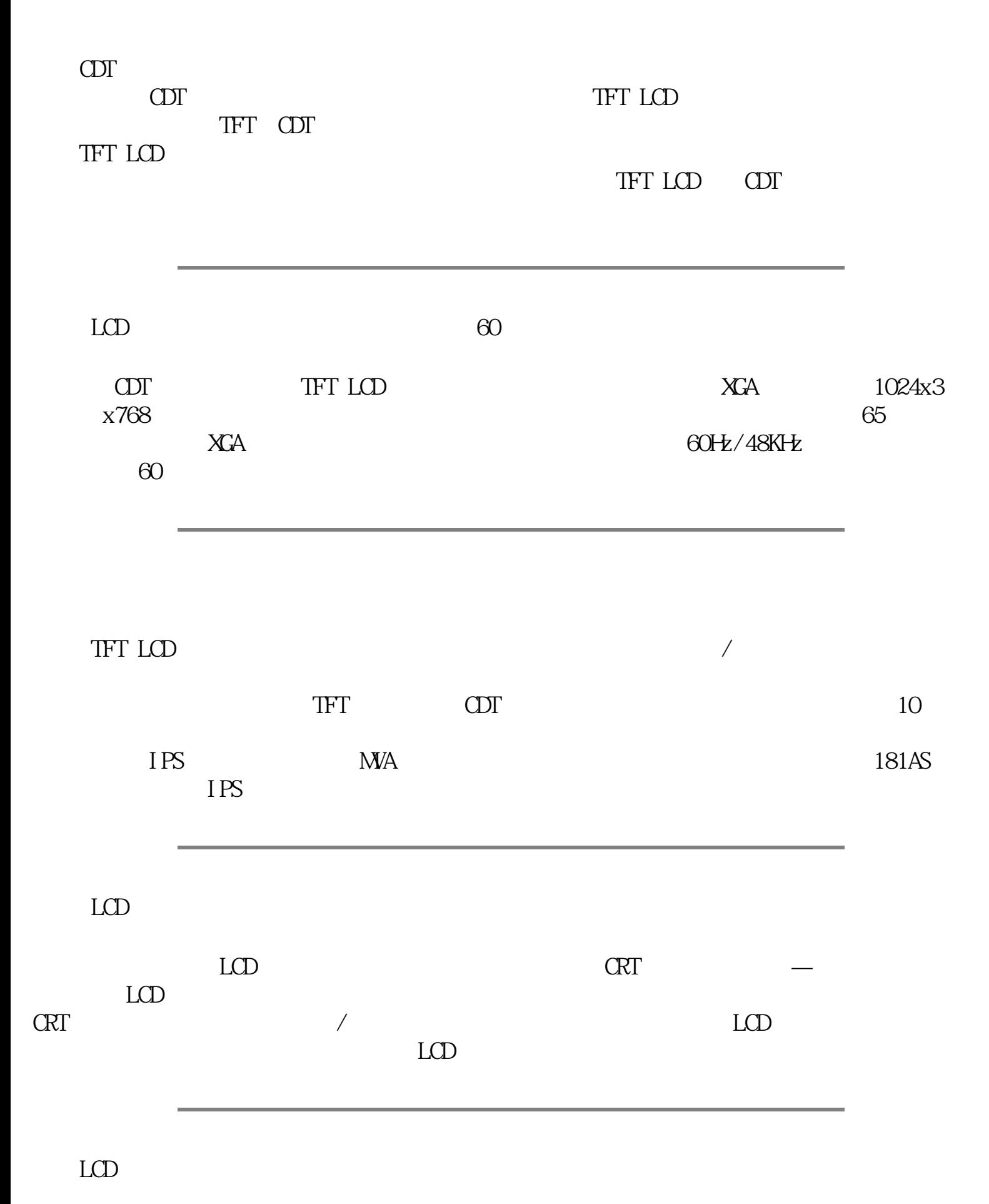

criteria in the contract of the contract of the set  $LCD$  $LCD$ 

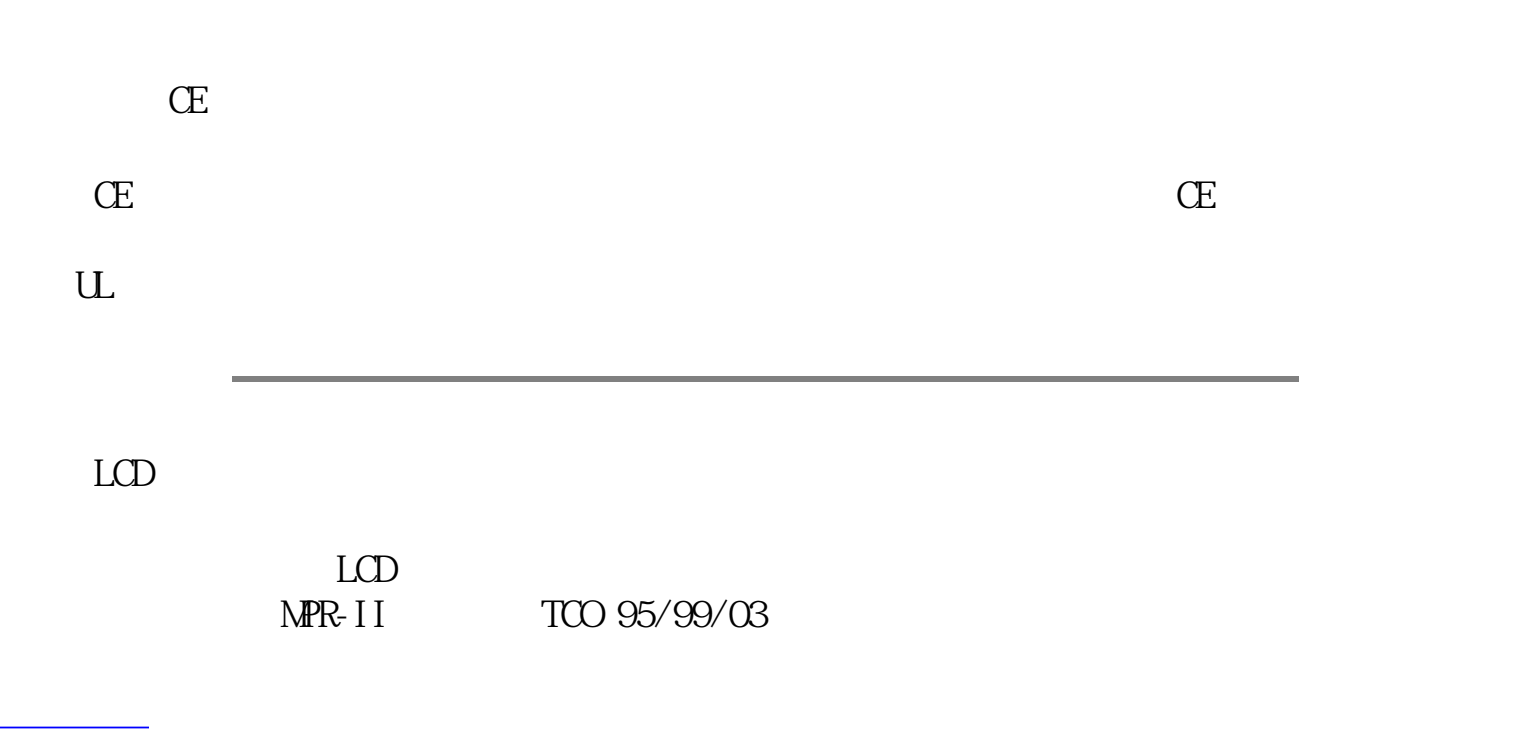

返回页首

<span id="page-34-1"></span><span id="page-34-0"></span>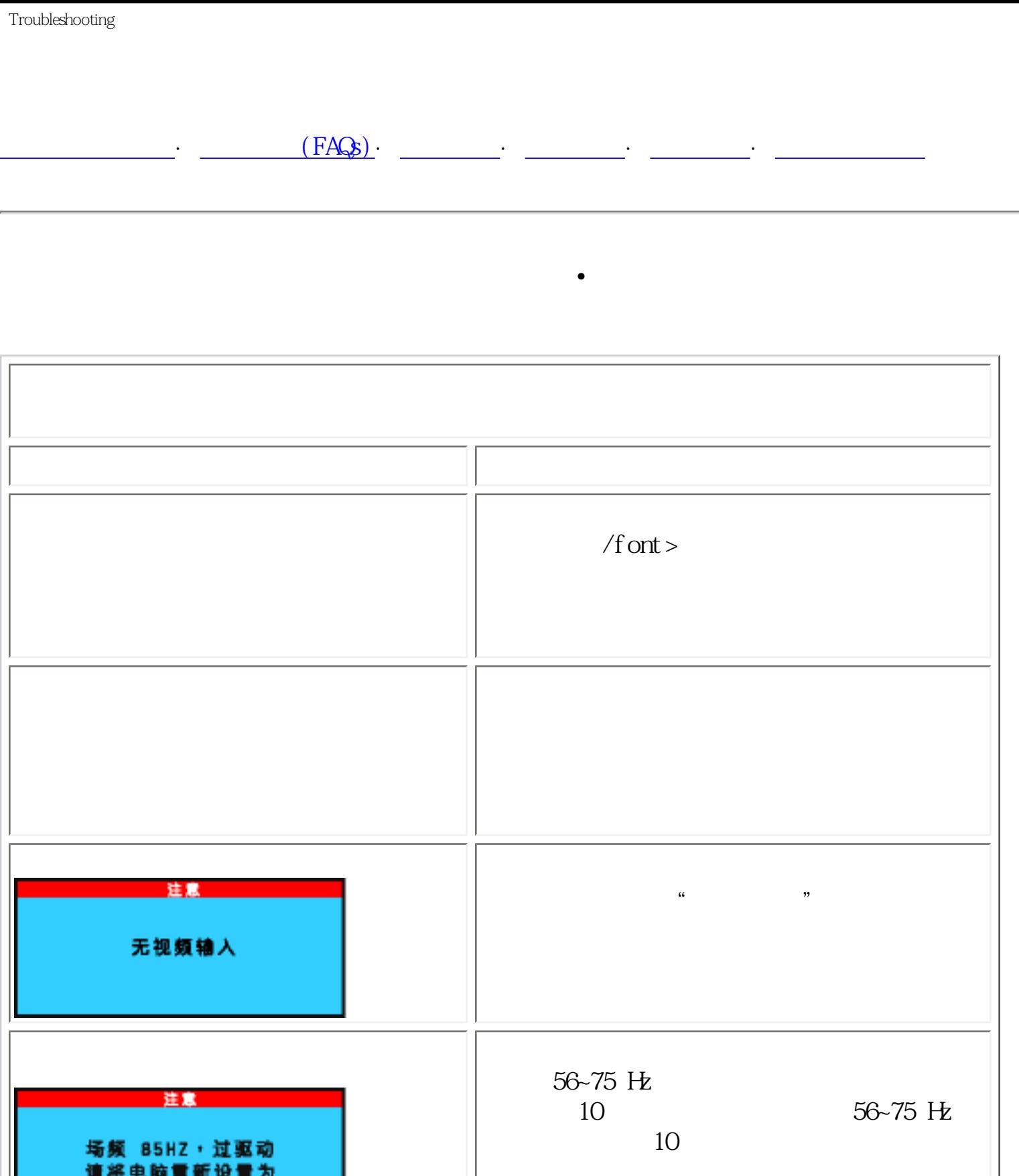

file:///E|/manual/CHINA/150B4AGS/SAFETY/98\/Meddifrom Www.Somanuals.com. All Manuals Search And Download.

1024X768060HZ

<span id="page-35-0"></span>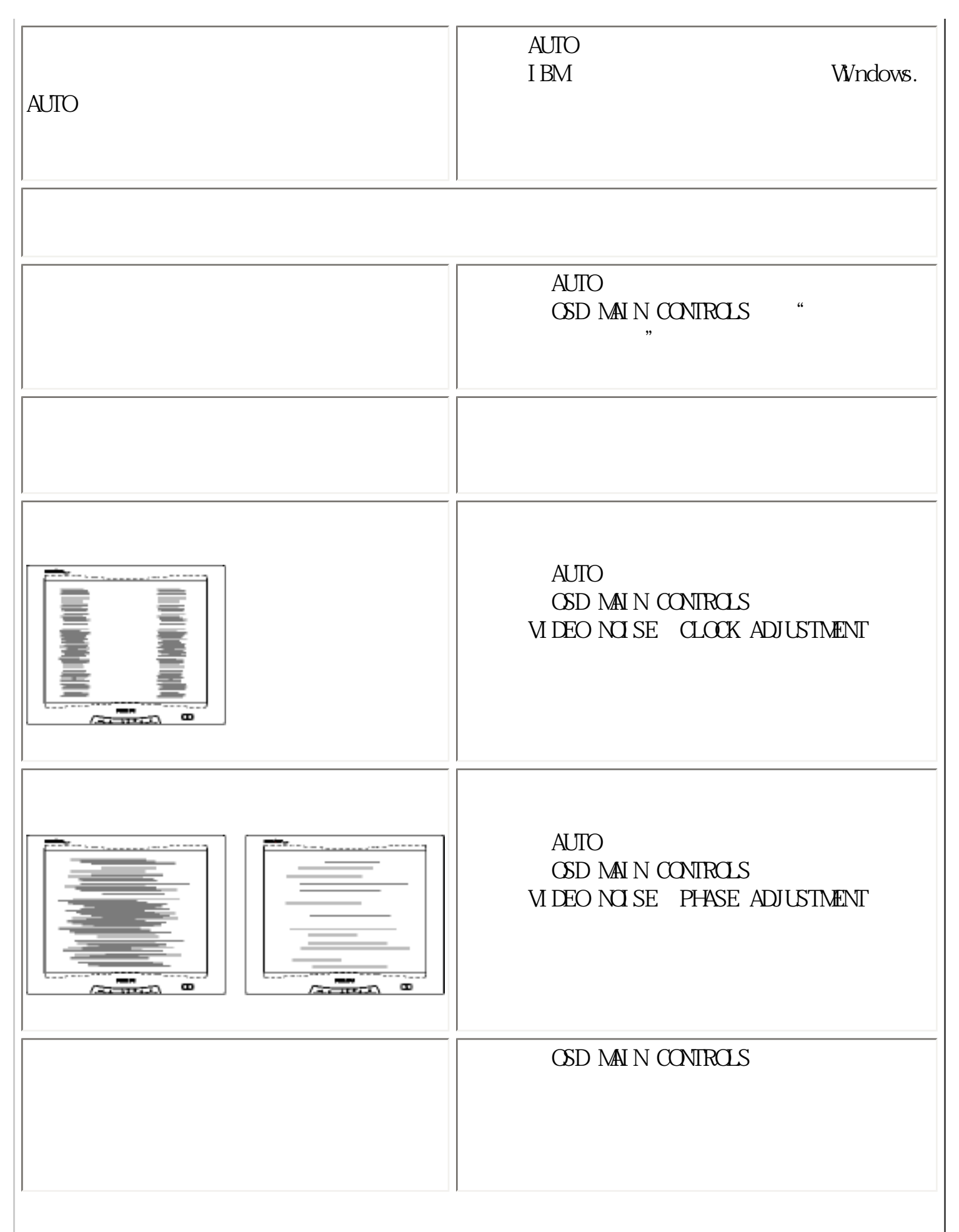
Troubleshooting

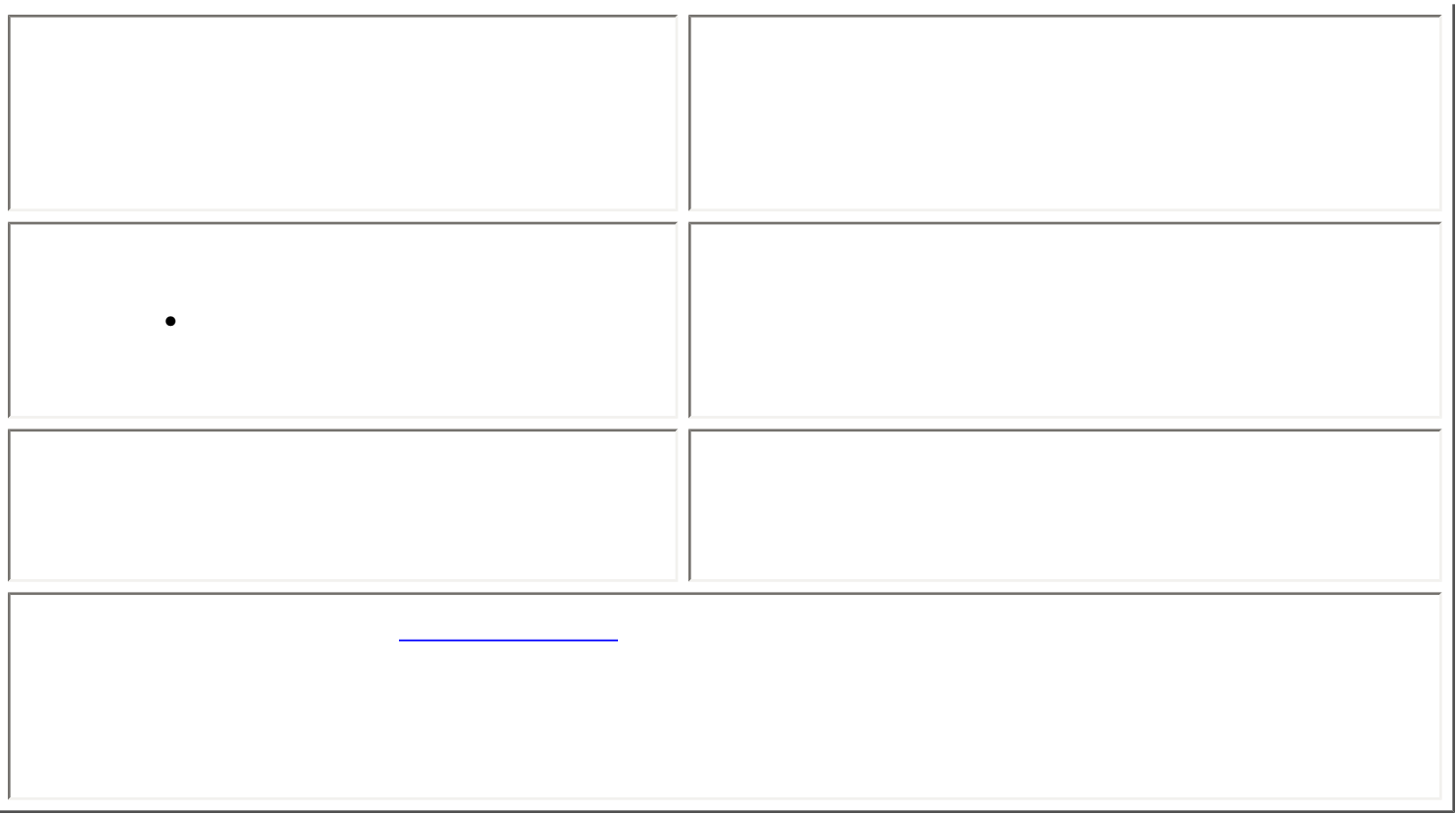

# <span id="page-37-0"></span>**Regulatory Information**

TCO'95/99 Information • TCO'95/99 Environmental Requirements • TCO'03 Information • Recycling Information for Customers• CE Declaration of Conformity • Energy Star Declaration • Federal Communications Commission (FCC) Notice (U.S. Only) • Commission Federale de la Communication (FCC Declaration) • EN 55022 Compliance (Czech Republic Only) • VCCI Class 2 Notice (Japan Only) • MIC Notice (South Korea Only) • Polish Center for Testing and Certification Notice • North Europe (Nordic Countries) Information • BSMI Notice (Taiwan Only) • Ergonomie Hinweis (nur Deutschland) • Philips End-of-Life Disposal • Information for UK only

[Safety and Troubleshooting](file:///E|/manual/CHINA/150B4AGS/SAFETY/safety.htm) • [Troubleshooting](#page-34-0) • [Other Related Information](#page-55-0) • [Frequently](#page-25-0)  [Asked Questions \(FAQs\)](#page-25-0)

### **TCO'95/99 Information**

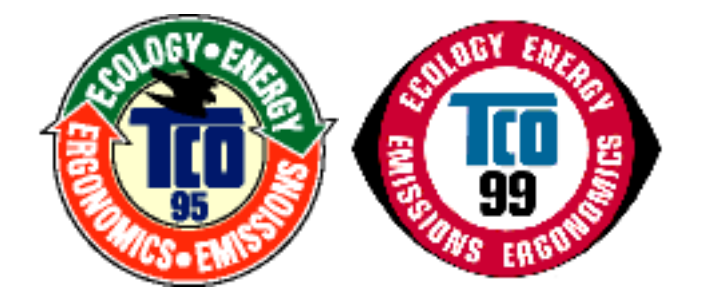

#### **Congratulations!**

You have just purchased a TCO'95 or TCO'99 approved and labelled product! Your choice has provided you with a product developed for professional use. Your purchase has also contributed to reducing the burden on the environment and also, to the further development of environmentally adapted electronics products.

#### **Why do we have environmentally labelled computers?**

In many countries, environmental labeling has become an established method for encouraging the adaptation of goods and services to the environment. The main problem, as far as computers and other electronics equipment are concerned, is that environmentally harmful substances are used

both in the products and during their manufacture. Since it is not so far possible to satisfactorily recycle the majority of electronics equipment, most of these potentially damaging substances sooner or later enter nature.

There are also other characteristics of a computer, such as energy consumption levels, that are important from the viewpoints of both the work (internal) and natural (external) environments. Since all methods of electricity generation have a negative effect on the environment (e.g. acidic and climate-influencing emissions, radioactive waste), it is vital to save energy. Electronics equipment in offices is often left running continuously and thereby consumes a lot of energy.

#### **What does labelling involve?**

This product meets the requirements for the TCO'95/TCO'99 scheme which provides for international and environmental labeling of personal computers. The labeling scheme was developed as a joint effort by the TCO (The Swedish Confederation of Professional Employees), Svenska Naturskyddsforeningen (The Swedish Society for Nature Conservation) and Statens Energimyndighet (The Swedish National Energy Administration).

Approval requirements cover a wide range of issues: environment, ergonomics, usability, emission of electric and magnetic fields, energy consumption and electrical and fire safety.

The environmental demands impose restrictions on the presence and use of heavy metals, brominated and chlorinated flame retardants, CFCs (freons) and chlorinated solvents, among other things. The product must be prepared for recycling and the manufacturer is obliged to have an environmental policy which must be adhered to in each country where the company implements its operational policy.

The energy requirements include a demand that the computer and/or display, after a certain period of inactivity, shall reduce its power consumption to a lower level in one or more stages. The length of time to reactivate the computer shall be reasonable for the user.

Labeled products must meet strict environmental demands, for example, in respect of the reduction of electric and magnetic fields, physical and visual ergonomics and good usability.

Below you will find a brief summary of the environmental requirements met by this product. The complete environmental criteria document may be ordered from:

TCO Development

SE-114 94 Stockholm, Sweden

Fax: +46 8 782 92 07

Email (Internet): development@tco.se

*Current information regarding TCO'95/TCO'99 approved and labeled products may also be obtained via the Internet, using the address:<http://www.tco-info.com/>*

#### RETURN TO TOP OF THE PAGE

#### **Environmental Requirements**

#### *Flame retardants*

Flame retardants are present in printed circuit boards, cables, wires, casings and housings. Their purpose is to prevent, or at least to delay the spread of fire. Up to 30% of the plastic in a computer casing can consist of flame retardant substances. Most flame retardants contain bromine or chloride, and those flame retardants are chemically related to another group of environmental toxins, PCBs. Both the flame retardants containing bromine or chloride and the PCBs are suspected of giving rise to severe health effects, including reproductive damage in fish-eating birds and mammals, due to the bio-accumulative\* processes. Flame retardants have been found in human blood and researchers fear that disturbances in fetus development may occur.

The relevant TCO'95/TCO'99 demand requires that plastic components weighing more than 25 grams must not contain flame retardants with organically bound bromine or chlorine. Flame retardants are allowed in the printed circuit boards since no substitutes are available.

#### **Cadmium\*\***

Cadmium is present in rechargeable batteries and in the color-generating layers of certain computer displays. Cadmium damages the nervous system and is toxic in high doses. The relevant TCO' 95/ TCO'99 requirement states that batteries, the color-generating layers of display screens and the electrical or electronics components must not contain any cadmium.

Regulatory Information

#### **Mercury\*\***

Mercury is sometimes found in batteries, relays and switches. It damages the nervous system and is toxic in high doses. The relevant TCO'95/TCO'99 requirement states that batteries may not contain any mercury. It also demands that mercury is not present in any of the electrical or electronics components associated with the labeled unit.

# **CFCs (freons)**

The relevant TCO'95/TCO'99 requirement states that neither CFCs nor HCFCs may be used during the manufacture and assembly of the product. CFCs (freons) are sometimes used for washing printed circuit boards. CFCs break down ozone and thereby damage the ozone layer in the stratosphere, causing increased reception on earth of ultraviolet light with increased risks e.g. skin cancer (malignant melanoma) as a consequence.

#### **Lead\*\***

Lead can be found in picture tubes, display screens, solders and capacitors. Lead damages the nervous system and in higher doses, causes lead poisoning. The relevant TCO'95/TCO'99 requirement permits the inclusion of lead since no replacement has yet been developed.

#### **\* Bio-accumulative is defined as substances which accumulate within living organisms.**

**\*\* Lead, Cadmium and Mercury are heavy metals which are bio-accumulative.**

### **RETURN TO TOP OF THE PAGE**

**TCO'03 Information**

**(Option, only available for TCO'03 version)**

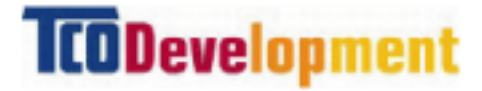

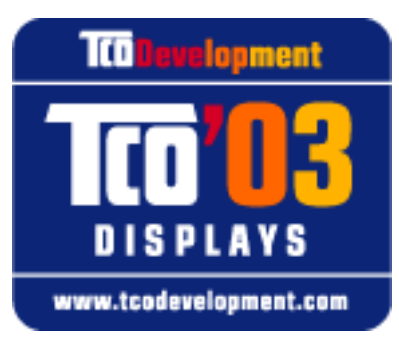

#### **Congratulations!**

The display you have just purchased carries the TCO'03 Displays label. This means that your display is designed, manufactured and tested according to some of the strictest quality and environmental requirements in the world. This makes for a high performance product, designed with the user in focus that also minimizes the impact on our natural environment.

Some of the features of the TCO'03 Display requirements.

#### **Ergonomics**

• Good visual ergonomics and image quality in order to improve the working environment for the user and to reduce sight and strain problems. Important parameters are luminance, contrast, resoluction, reflectance, colour rendition and image stability.

#### **Energy**

- Energy-saving mode after a certain time-beneficial both for the user and the environment
- Electrical safety

#### **Emissions**

- Electromagnetic fields
- Noise emissions

### **Ecology**

- The product must be prepared for recycling and the manufacturer must have a certified environmental management system such as EMAS or ISO 14 000
- Restrictions on
	- ❍ chlorinated and brominated flame retardants and polymers
	- $\circ$  heavy metals such as cadmium, mercury and lead.

The requirements included in this label have been developed by TCO Development in co-operation with scientists, experts, users as well as manufacturers all over the world. Since the end of the 1980s TCO has been involved in influencing the development of IT equipment in a more userfriendly direction. Our labelling system started with displays in 1992 and is now requested by users and IT-manufacturers all over the world.

For more information, please visit

#### **[www.tcodevelopment.com](http://www.tcodevelopment.com/)**

#### **RETURN TO TOP OF THE PAGE**

### **Recycling Information for Customers**

Philips establishes technically and economically viable objectives to optimize the environmental performance of the organization's product, service and activities.

From the planning, design and production stages, Philips emphasizes the important of making products that can easily be recycled. At Philips, end-of-life management primarily entails participation in national take-back initiatives and recycling programs whenever possible, preferably in cooperation with competitors.

There is currently a system of recycling up and running in the European countries, such as The Netherlands, Belgium, Norway, Sweden and Denmark.

In U.S.A., Philips Consumer Electronics North America has contributed funds for the Electronic Industries Alliance (EIA) Electronics Recycling Project and state recycling initiatives for end-of-life electronics products from household sources. In addition, the Northeast Recycling Council (NERC) a multi-state non-profit organization focused on promoting recycling market development - plans to implement a recycling program.

In Asia Pacific, Taiwan, the products can be taken back by Environment Protection Administration (EPA) to follow the IT product recycling management process, detail can be found in web site [www.](http://www.epa.gov.tw/) [epa.gov.tw](http://www.epa.gov.tw/)

For help and service, please contact [Consumers Information Center](file:///E|/manual/CHINA/warranty/warcic.htm) or [F1rst Choice Contact](file:///E|/manual/CHINA/warranty/warfirst.htm)  [Information Center](file:///E|/manual/CHINA/warranty/warfirst.htm) in each country or the following team of Environmental specialist can help.

Mr. Job Chiu - Environment manager Philips Electronics Industries (Taiwan) Ltd, Monitor Business Unit E-mail: [job.chiu@philips.com](mailto:job.chiu@philips.com) Tel: +886 (0) 3 454 9839

Mr. Maarten ten Houten - Senior Environmental Consultant Philips Consumer Electronics E-mail: [marten.ten.houten@philips.com](mailto:marten.ten.houten@philips.com) Tel: +31 (0) 40 27 33402

#### Mr. Delmer F. Teglas

Regulatory Information

Philips Consumer Electronics North America E-mail: [butch.teglas@philips.com](mailto:butch.teglas@philips.com) Tel: +1 865 521 4322

### **RETURN TO TOP OF THE PAGE**

# **CE Declaration of Conformity**

Philips Consumer Electronics declare under our responsibility that the product is in conformity with the following standards

- EN60950:2000 (Safety requirement of Information Technology Equipment)
- EN55022:1998 (Radio Disturbance requirement of Information Technology Equipment)
- EN55024:1998 (Immunity requirement of Information Technology Equipment)
- EN61000-3-2:1995 (Limits for Harmonic Current Emission)
- EN61000-3-3:1995 (Limitation of Voltage Fluctuation and Flicker)

following provisions of directives applicable

- 73/23/EEC (Low Voltage Directive)
- 89/336/EEC (EMC Directive)
- 93/68/EEC (Amendment of EMC and Low Voltage Directive)

and is produced by a manufacturing organization on ISO9000 level.

The product also comply with the following standards

- ISO9241-3, ISO9241-7, ISO9241-8 (Ergonomic requirement for Visual Display)
- ISO13406-2 (Ergonomic requirement for Flat panels)
- GS EK1-2000 (GS specification)
- prEN50279:1998 (Low Frequency Electric and Magnetic fields for Visual Display)
- MPR-II (MPR:1990:8/1990:10 Low Frequency Electric and Magnetic fields)

- TCO95, TCO99, TCO'03 (Requirement for Environment Labelling of Ergonomics, Energy, Ecology and Emission,

TCO: Swedish Confederation of Professional Employees) for TCO versions

### **RETURN TO TOP OF THE PAGE**

### **Energy Star Declaration**

### **PHILIPS 150B4AG/150B4AS**

This monitor is equipped with a function for saving energy which supports the VESA Display Power Management Signaling (DPMS) standard. This means that the monitor must be connected to a computer which supports VESA DPMS to fulfill the requirements in the NUTEK specification 803299/94. Time settings are adjusted from the system unit by software.

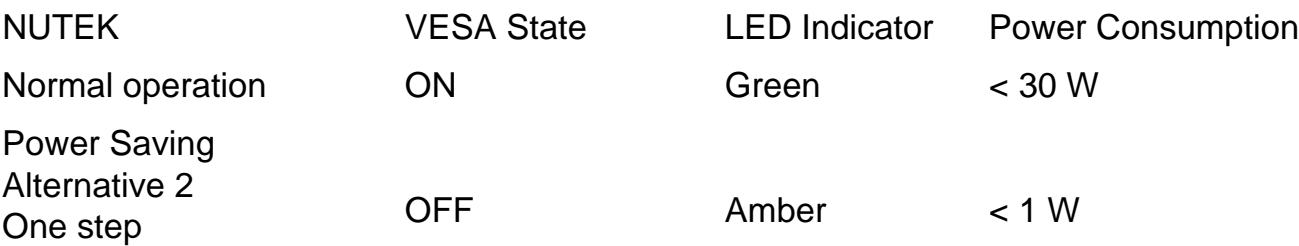

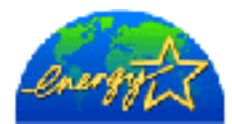

As an ENERGY STAR<sup>®</sup> Partner, PHILIPS has determined that this product meets the ENERGY STAR<sup>®</sup> guidelines for energy efficiency.

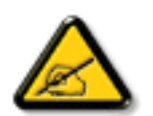

We recommend you switch off the monitor when it is not in use for quite a long time.

### RETURN TO TOP OF THE PAGE

### **Federal Communications Commission (FCC) Notice (U.S. Only)**

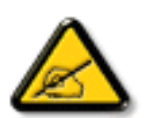

This equipment has been tested and found to comply with the limits for a Class B digital device, pursuant to Part 15 of the FCC Rules. These limits are designed to provide reasonable protection against harmful interference in a residential installation. This equipment generates, uses and can radiate radio frequency energy and, if not installed and used in accordance with the instructions, may cause harmful interference to radio communications. However, there is no guarantee that interference will not occur in a particular installation. If this equipment does cause harmful interference to radio or television reception, which can be determined by turning the equipment off and on, the user is encouraged to try to correct the

interference by one or more of the following measures:

- Reorient or relocate the receiving antenna.
- Increase the separation between the equipment and receiver.
- Connect the equipment into an outlet on a circuit different from that to which the receiver is connected.
- Consult the dealer or an experienced radio/TV technician for help.

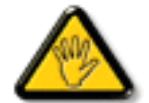

Changes or modifications not expressly approved by the party responsible for compliance could void the user's authority to operate the equipment.

Use only RF shielded cable that was supplied with the monitor when connecting this monitor to a computer device.

To prevent damage which may result in fire or shock hazard, do not expose this appliance to rain or excessive moisture.

THIS CLASS B DIGITAL APPARATUS MEETS ALL REQUIREMENTS OF THE CANADIAN INTERFERENCE-CAUSING EQUIPMENT REGULATIONS.

RETURN TO TOP OF THE PAGE

### **Commission Federale de la Communication (FCC Declaration)**

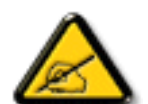

Cet équipement a été testé et déclaré conforme auxlimites des appareils numériques de class B,aux termes de l'article 15 Des règles de la FCC. Ces limites sont conçues de façon à fourir une protection raisonnable contre les interférences nuisibles dans le cadre d'une installation résidentielle. CET appareil produit, utilise et peut émettre des hyperfréquences qui, si l'appareil n'est pas installé et utilisé selon les consignes données, peuvent causer des interférences nuisibles aux communications radio. Cependant, rien ne peut garantir l'absence d'interférences dans le cadre d'une installation particulière. Si cet appareil est la cause d'interférences nuisibles pour la réception des signaux de radio ou de télévision, ce qui peut être décelé en fermant l'équipement, puis en le remettant en fonction, l'utilisateur pourrait essayer de

corriger la situation en prenant les mesures suivantes:

- Réorienter ou déplacer l'antenne de réception.
- Augmenter la distance entre l'équipement et le récepteur.
- Brancher l'équipement sur un autre circuit que celui utilisé par le récepteur.
- Demander l'aide du marchand ou d'un technicien chevronné en radio/télévision.

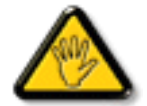

Toutes modifications n'ayant pas reçu l'approbation des services compétents en matière de conformité est susceptible d'interdire à l'utilisateur l'usage du présent équipement.

N'utiliser que des câbles RF armés pour les connections avec des ordinateurs ou périphériques.

CET APPAREIL NUMERIQUE DE LA CLASSE B RESPECTE TOUTES LES EXIGENCES DU REGLEMENT SUR LE MATERIEL BROUILLEUR DU CANADA.

RETURN TO TOP OF THE PAGE

# **EN 55022 Compliance (Czech Republic Only)**

This device belongs to category B devices as described in EN 55022, unless it is specifically stated that it is a Class A device on the specification label. The following applies to devices in Class A of EN 55022 (radius of protection up to 30 meters). The user of the device is obliged to take all steps necessary to remove sources of interference to telecommunication or other devices.

Pokud není na typovém štítku počítače uvedeno, že spadá do do třídy A podle EN 55022, spadá automaticky do třídy B podle EN 55022. Pro zařízení zařazená do třídy A (chranné pásmo 30m) podle EN 55022 platí následující. Dojde-li k rušení telekomunikačních nebo jiných zařízení je uživatel povinnen provést taková opatřgní, aby rušení odstranil.

RETURN TO TOP OF THE PAGE

file:///E//manual/CHINA/150B4AGS/SAFETY?/REGS/REGWLAT.HTM (10 of 18)2004-12-12-17 & PAR AL Manual

# **VCCI Notice (Japan Only)**

This is a Class B product based on the standard of the Voluntary Control Council for Interference (VCCI) for Information technology equipment. If this equipment is used near a radio or television receiver in a domestic environment, it may cause radio Interference. Install and use the equipment according to the instruction manual.

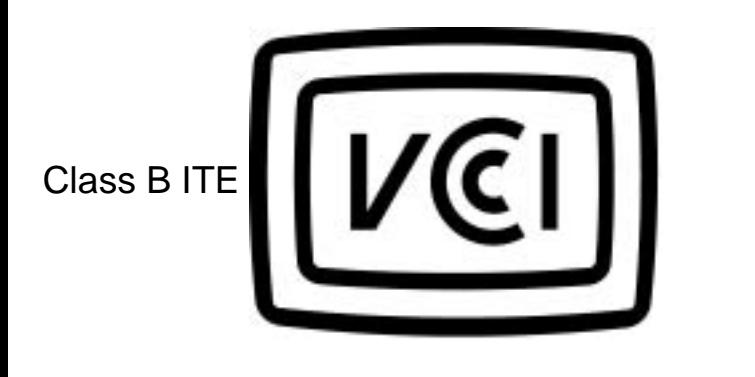

この装置は、情報処理装置等電波障害自主規制協議会 (VCCI) の基準 に基づくクラス B 情報技術装置です。この装置は家庭環境で使用すること を目的としていますが、この装置がラジオやテレビジョン受信機に近接して<br>使 用 さ れ る と 、 受 信 障 害 を 引 き 起 こ す こ と が あ り ま す 。<br>取扱説明書に従って正しい取り扱いをして下さい。

### **RETURN TO TOP OF THE PAGE**

### **MIC Notice (South Korea Only)**

Class B Device

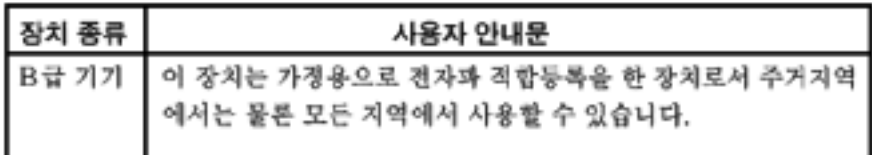

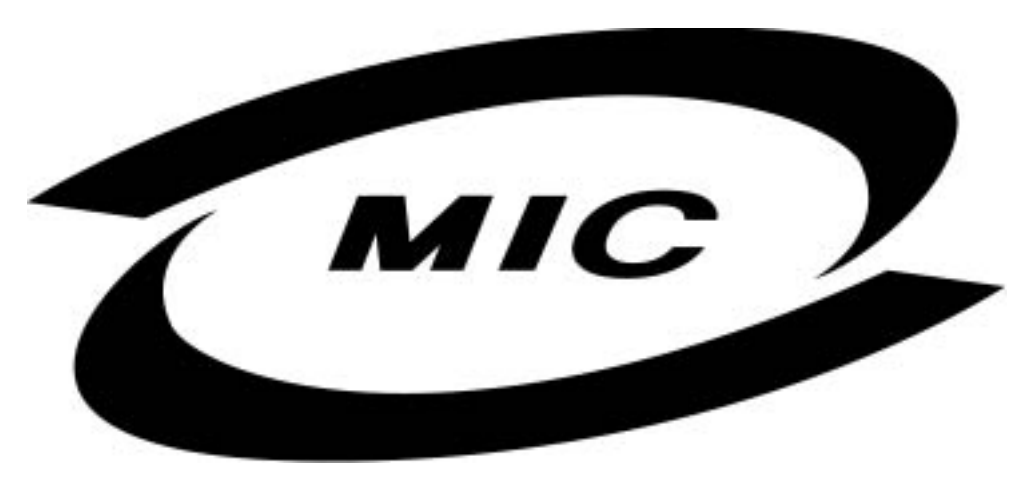

Please note that this device has been approved for non-business purposes and may be used in any environment, including residential areas.

### **RETURN TO TOP OF THE PAGE**

### **Polish Center for Testing and Certification Notice**

The equipment should draw power from a socket with an attached protection circuit (a three-prong socket). All equipment that works together (computer, monitor, printer, and so on) should have the same power supply source.

The phasing conductor of the room's electrical installation should have a reserve short-circuit protection device in the form of a fuse with a nominal value no larger than 16 amperes (A).

To completely switch off the equipment, the power supply cable must be removed from the power supply socket, which should be located near the equipment and easily accessible.

A protection mark "B" confirms that the equipment is in compliance with the protection usage requirements of standards PN-93/T-42107 and PN-89/E-06251.

# Wymagania Polskiego Centrum Badań i Certyfikacji

Urządzenie powinno być zasilane z gniazda z przyłączonym obwodem ochronnym (gniazdo z kołkiem). Współpracujące ze sobą urządzenia (komputer, monitor, drukarka) powinny być zasilane z tego samego źródła.

Instalacja elektryczna pomieszczenia powinna zawierać w przewodzie fazowym rezerwową ochronę przed zwarciami, w postaci bezpiecznika o wartości znamionowej nie większej niż 16A (amperów).

W celu całkowitego wyłączenia urządzenia z sieci zasilania, należy wyjąć wtyczkę kabla zasilającego z gniazdka, które powinno znajdować się w pobliżu urządzenia i być łatwo dostępne.

Znak bezpieczeństwa "B" potwierdza zgodność urządzenia z wymaganiami bezpieczeństwa użytkowania zawartymi w PN-93/T-42107 i PN-89/E-06251.

# Pozostałe instrukcje bezpieczeństwa

- Nie należy używać wtyczek adapterowych lub usuwać kołka obwodu ochronnego z wtyczki. Ježeli konieczne jest użycie przedłużacza to należy użyć przedłużacza 3-żyłowego z prawidłowo połączonym przewodem ochronnym.
- System komputerowy należy zabezpieczyć przed nagłymi, chwilowymi wzrostami lub spadkami napięcia, używając eliminatora przepięć, urządzenia dopasowującego lub bezzakłóceniowego źródła zasilania.
- Należy upewnić się, aby nic nie leżało na kablach systemu komputerowego, oraz aby kable nie były umieszczone w miejscu, gdzie można byłoby na nie nadeptywać lub potykać się o nie.
- Nie należy rozlewać napojów ani innych płynów na system komputerowy.
- Nie należy wpychać żadnych przedmiotów do otworów systemu komputerowego, gdyż może to spowodować pożar lub porażenie prądem, poprzez zwarcie elementów wewnętrznych.
- System komputerowy powinien znajdować się z dala od grzejników i źródeł ciepła. Ponadto, nie należy blokować otworów wentylacyjnych. Należy unikać kładzenia lużnych papierów pod komputer oraz umieszczania komputera w ciasnym miejscu bez możliwości cyrkulacji powietrza wokół niego.

### RETURN TO TOP OF THE PAGE

### **North Europe (Nordic Countries) Information**

Placering/Ventilation

#### **VARNING:**

FÖRSÄKRA DIG OM ATT HUVUDBRYTARE OCH UTTAG ÄR LÄTÅTKOMLIGA, NÄR DU STÄLLER DIN UTRUSTNING PÅPLATS.

Regulatory Information

Placering/Ventilation

### **ADVARSEL:**

SØRG VED PLACERINGEN FOR, AT NETLEDNINGENS STIK OG STIKKONTAKT ER NEMT TILGÆNGELIGE.

Paikka/Ilmankierto

### **VAROITUS:**

SIJOITA LAITE SITEN, ETTÄ VERKKOJOHTO VOIDAAN TARVITTAESSA HELPOSTI IRROTTAA PISTORASIASTA.

Plassering/Ventilasjon

### **ADVARSEL:**

NÅR DETTE UTSTYRET PLASSERES, MÅ DU PASSE PÅ AT KONTAKTENE FOR STØMTILFØRSEL ER LETTE Å NÅ.

RETURN TO TOP OF THE PAGE

**BSMI Notice (Taiwan Only)**

符合乙類資訊產品之標準

### **Ergonomie Hinweis (nur Deutschland)**

Der von uns gelieferte Farbmonitor entspricht den in der "Verordnung über den Schutz vor Schäden durch Röntgenstrahlen" festgelegten Vorschriften.

Auf der Rückwand des Gerätes befindet sich ein Aufkleber, der auf die Unbedenklichkeit der Inbetriebnahme hinweist, da die Vorschriften über die Bauart von Störstrahlern nach Anlage III ¤ 5 Abs. 4 der Röntgenverordnung erfüllt sind.

Damit Ihr Monitor immer den in der Zulassung geforderten Werten entspricht, ist darauf zu achten, daß

- 1. Reparaturen nur durch Fachpersonal durchgeführt werden.
- 2. nur original-Ersatzteile verwendet werden.
- 3. bei Ersatz der Bildröhre nur eine bauartgleiche eingebaut wird.

Aus ergonomischen Gründen wird empfohlen, die Grundfarben Blau und Rot nicht auf dunklem Untergrund zu verwenden (schlechte Lesbarkeit und erhöhte Augenbelastung bei zu geringem Zeichenkontrast wären die Folge).

Der arbeitsplatzbezogene Schalldruckpegel nach DIN 45 635 beträgt 70dB (A) oder weniger.

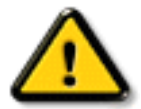

**ACHTUNG:** BEIM AUFSTELLEN DIESES GERÄTES DARAUF ACHTEN, DAß NETZSTECKER UND NETZKABELANSCHLUß LEICHT ZUGÄNGLICH SIND.

### RETURN TO TOP OF THE PAGE

### **End-of-Life Disposal**

Your new monitor contains materials that can be recycled and reused. Specialized companies can recycle your product to increase the amount of reusable materials and to minimize the amount to be disposed of.

Please find out about the local regulations on how to dispose of your old monitor from your local Philips dealer.

#### **(For customers in Canada and U.S.A.)**

This product may contain lead and/or mercury. Dispose of in accordance to local-state and federal regulations.

For additional information on recycling contact [www.eia.org](http://www.eia.org/) (Consumer Education Initiative)

#### RETURN TO TOP OF THE PAGE

#### **Information for UK only**

#### **WARNING - THIS APPLIANCE MUST BE EARTHED.**

#### **Important:**

This apparatus is supplied with an approved moulded 13A plug. To change a fuse in this type of plug proceed as follows:

1. Remove fuse cover and fuse.

2. Fit new fuse which should be a BS 1362 5A,A. S.T.A. or BSI approved type.

3. Refit the fuse cover.

If the fitted plug is not suitable for your socket outlets, it should be cut off and an appropriate 3 pin plug fitted in its place.

If the mains plug contains a fuse, this should have a value of 5A. If a plug without a fuse is used, the fuse at the distribution board should not be greater than 5A.

Note: The severed plug must be destroyed to avoid a possible shock hazard should it be inserted into a 13A socket elsewhere.

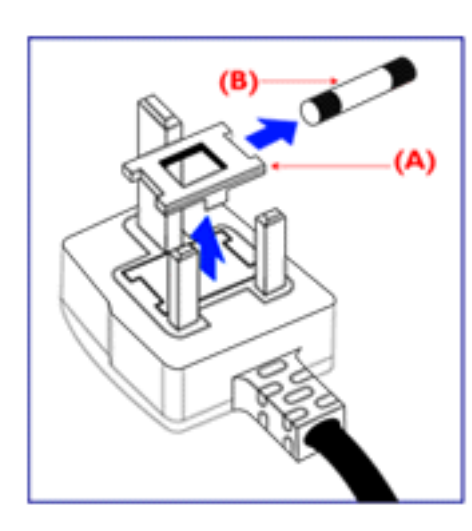

### **How to connect a plug**

The wires in the mains lead are coloured in accordance with the following code:

BLUE - "NEUTRAL" ("N")

BROWN - "LIVE" ("L")

GREEN & YELLOW - "EARTH" ("E")

1. The GREEN AND YELLOW wire must be connected to the terminal in the plug which is marked with the letter "E" or by the Earth symbol

 $\frac{1}{\sqrt{2}}$  or coloured GREEN or GREEN AND YELLOW.

2. The BLUE wire must be connected to the terminal which is marked with the letter "N" or coloured BLACK.

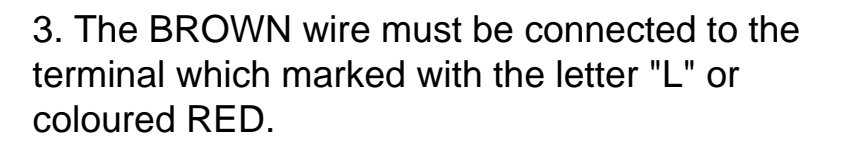

Before replacing the plug cover, make certain that the cord grip is clamped over the sheath of the lead - not simply over the three wires.

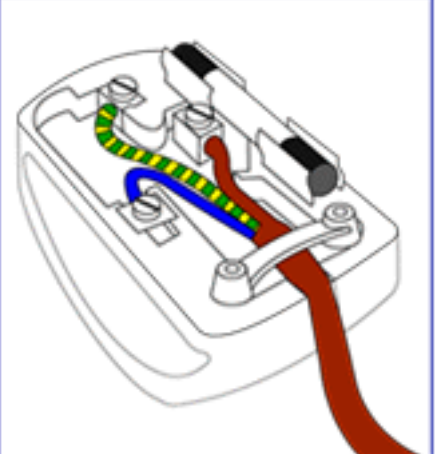

RETURN TO TOP OF THE PAGE

<span id="page-55-3"></span><span id="page-55-1"></span><span id="page-55-0"></span>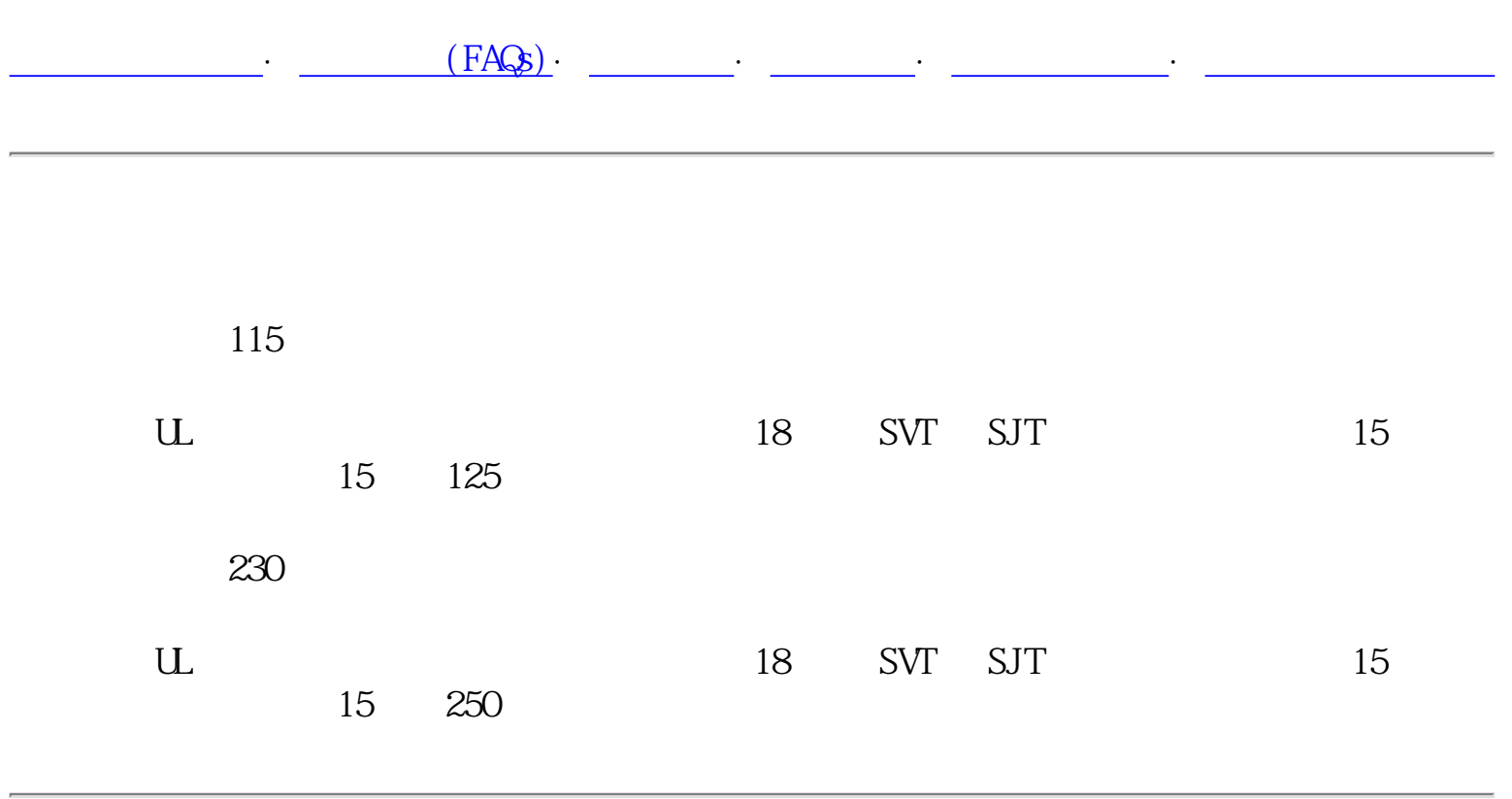

如设备电压为230伏:

<span id="page-55-2"></span>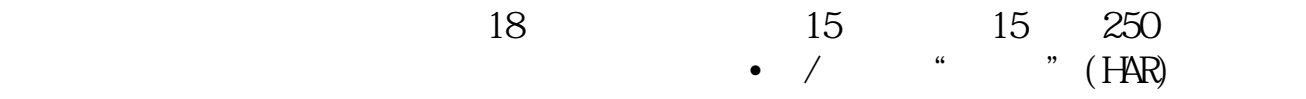

Philips Pixel Defect Policy

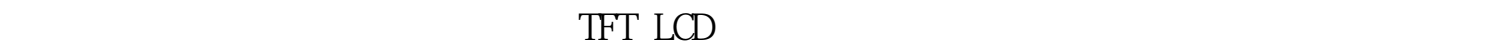

<span id="page-56-0"></span>[产品特点](#page-5-0)· [技术规格](#page-5-1)· [分辨率及预设模式](#page-7-0)· [自动节能](#page-8-0)· [物理规格](#page-9-0)· [引脚分配](#page-9-1)· [产品图示](#page-10-0)

 $15$  XGA 0.0004%

 $TFT$  LCD

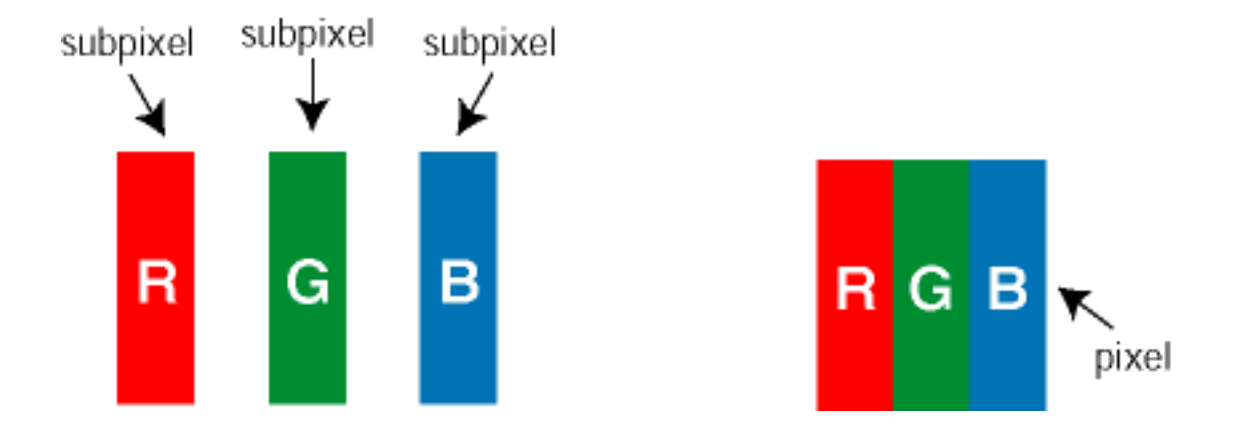

file:///E|/manual/CHINA/150B4AGS/PRODUCT/pixel.htm (1 www.Somanuals.com. All Manuals Search And Download.

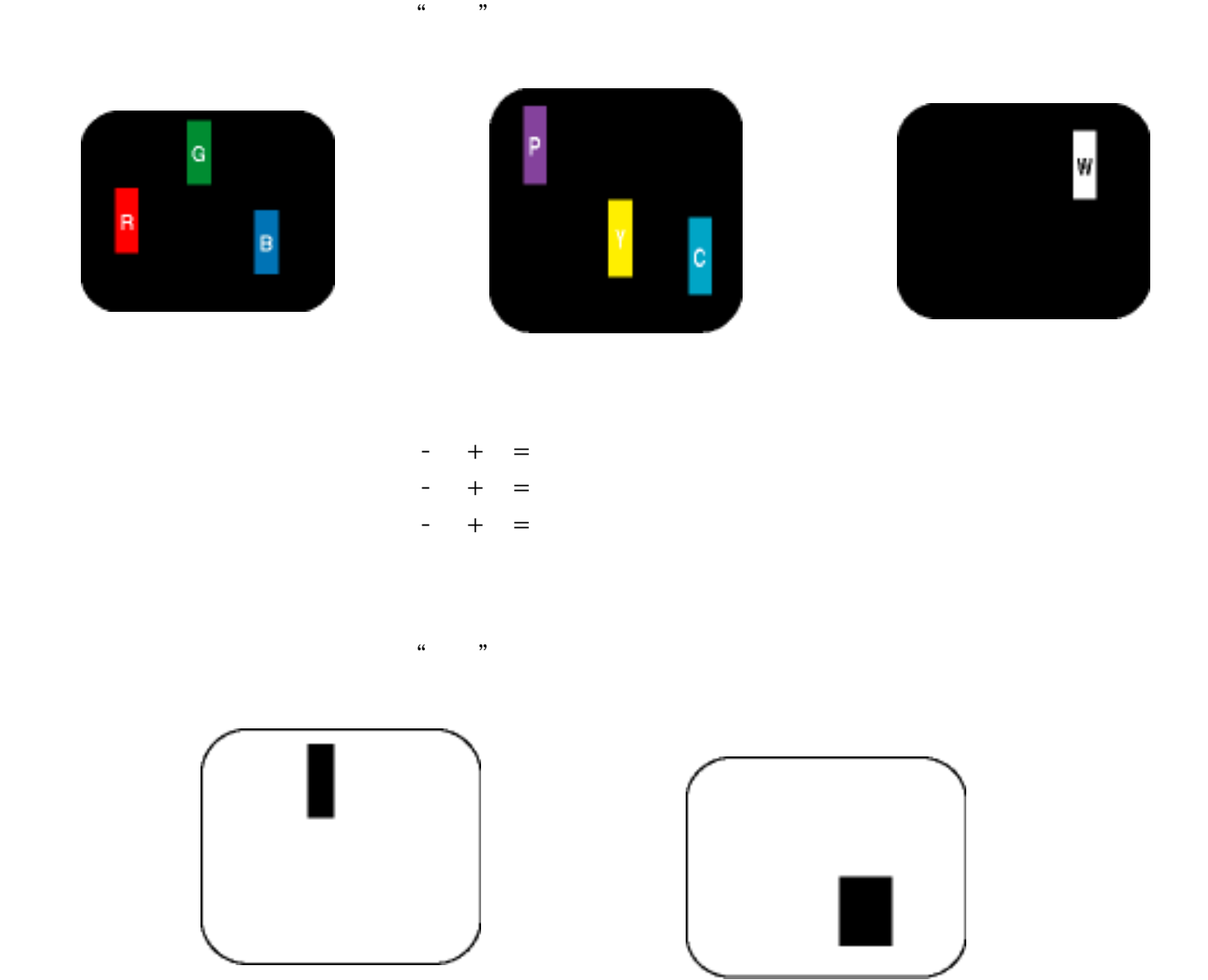

### $TFT$  LCD

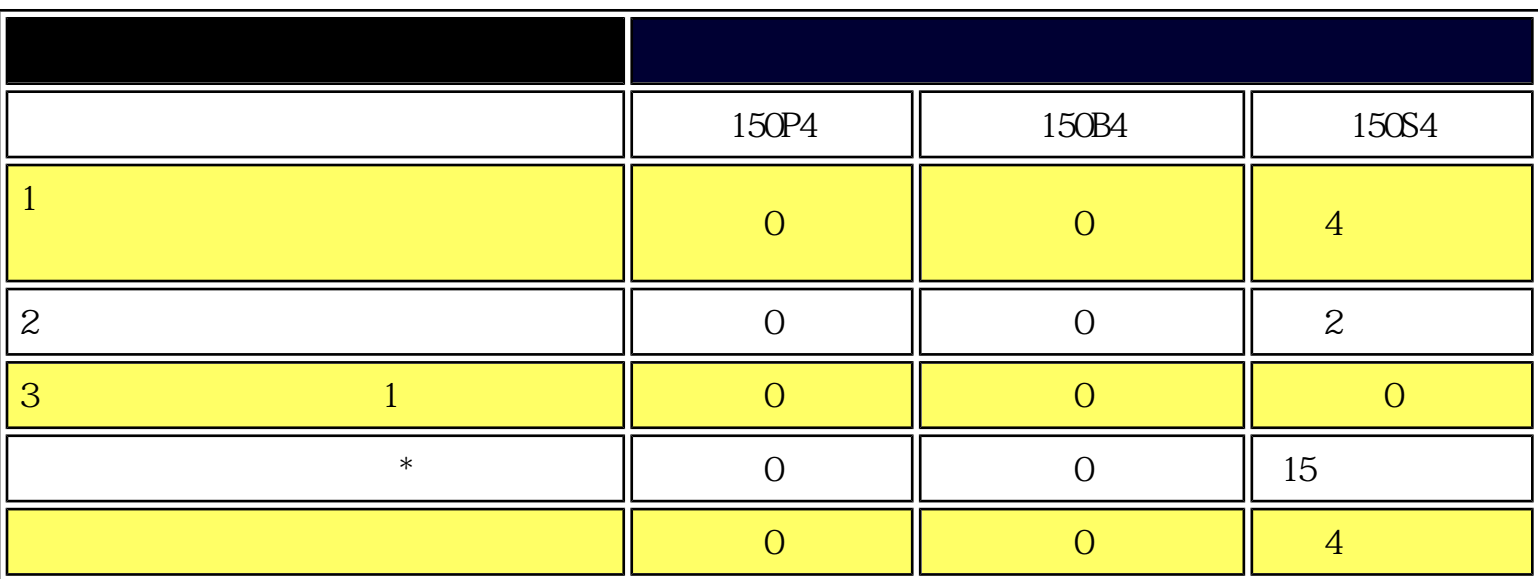

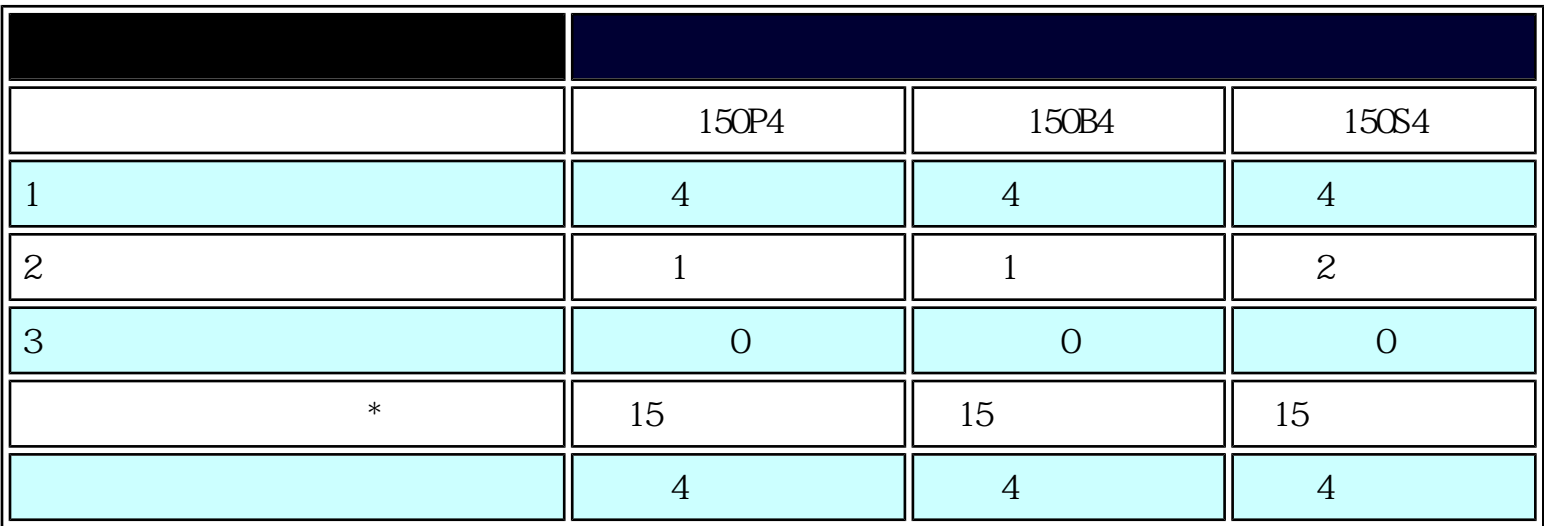

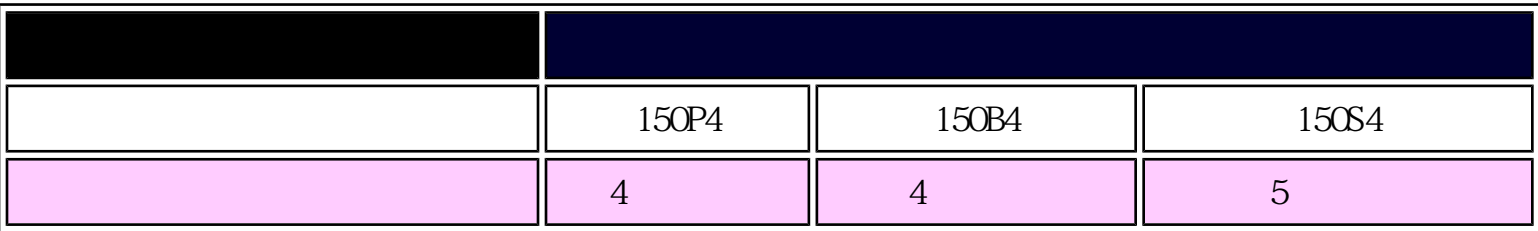

 $*$  1 2 = 1

ISO13406-2

file:///E|/manual/CHINA/150B4AGS/PRODUCT/pixel.htm (3 of 4)2004-12-17 ppm All Manuals Search And Download.

Philips Pixel Defect Policy

<span id="page-60-0"></span>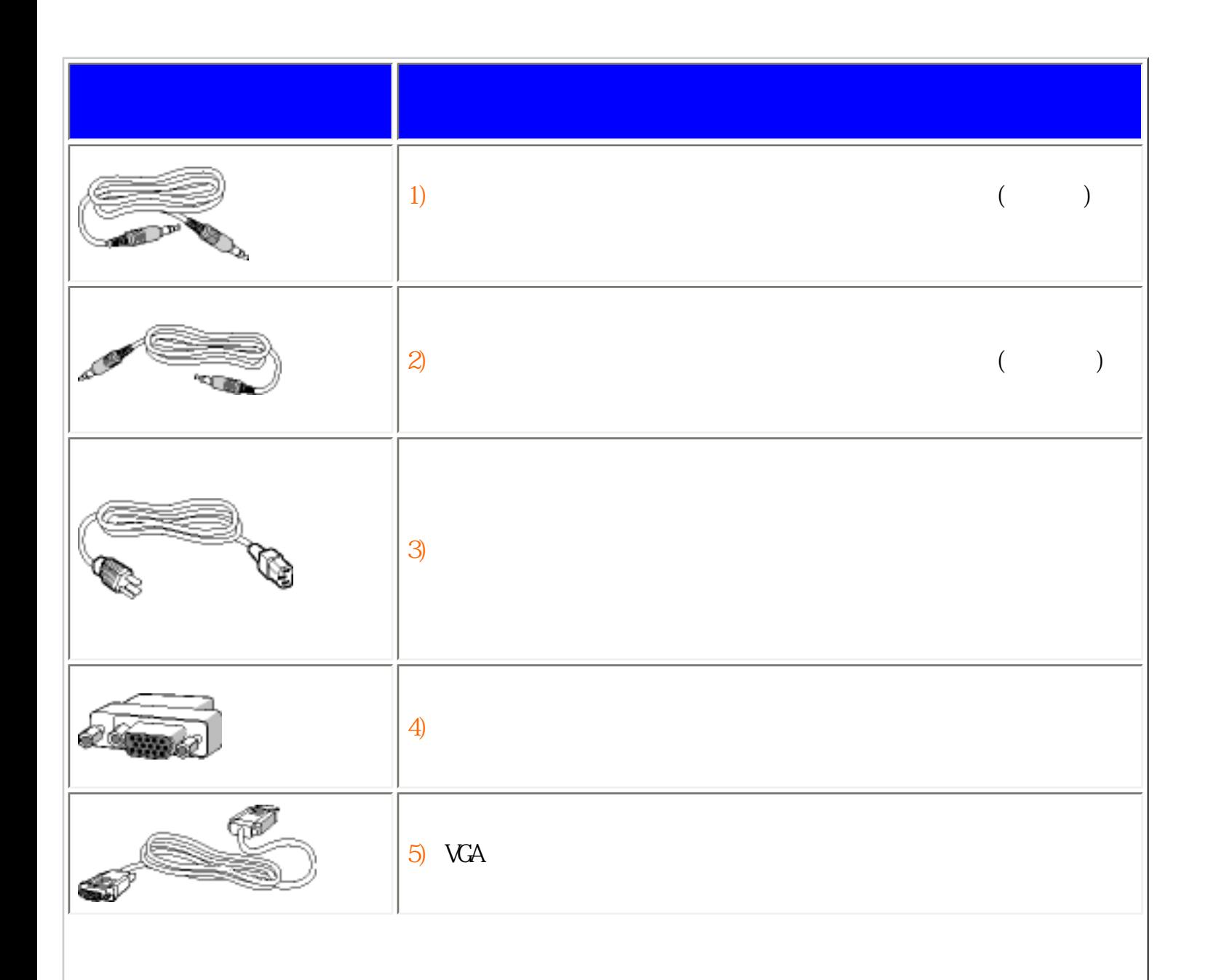

<span id="page-60-1"></span>你的液晶显示器 : [产品正面说明](#page-12-0)· [成套配件](#page-60-0)· [连接电脑](#page-61-0)· [底座](#page-65-0)· [启动](#page-69-0)· [强化功效](#page-13-0)

Connecting to Your PC

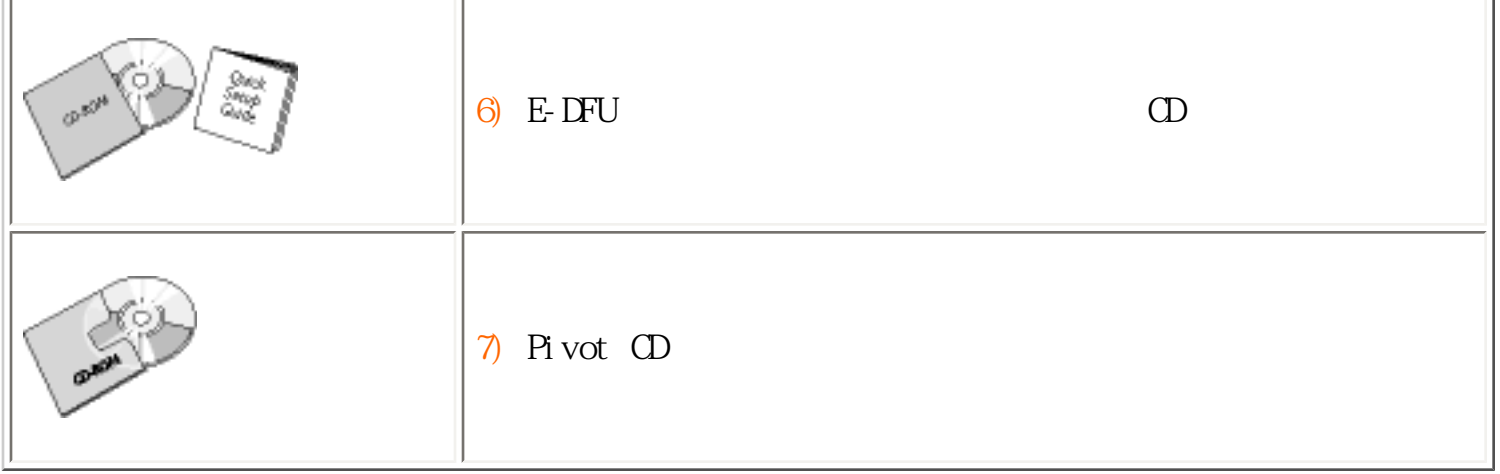

<span id="page-61-0"></span>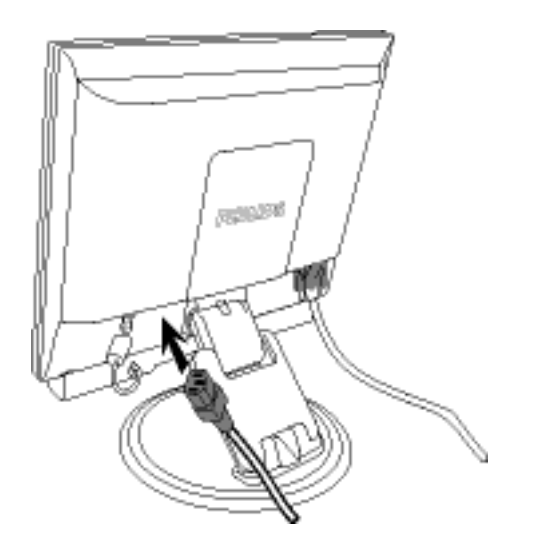

 $1)$ 

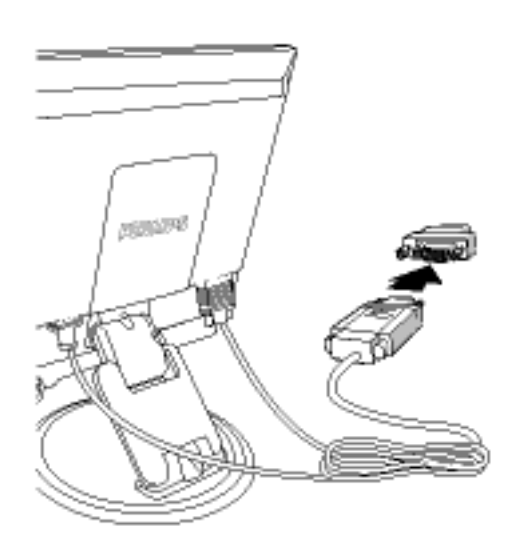

 $\mathbf{M}$ c

注意: 如果使用的是苹果机,应在显示器信号

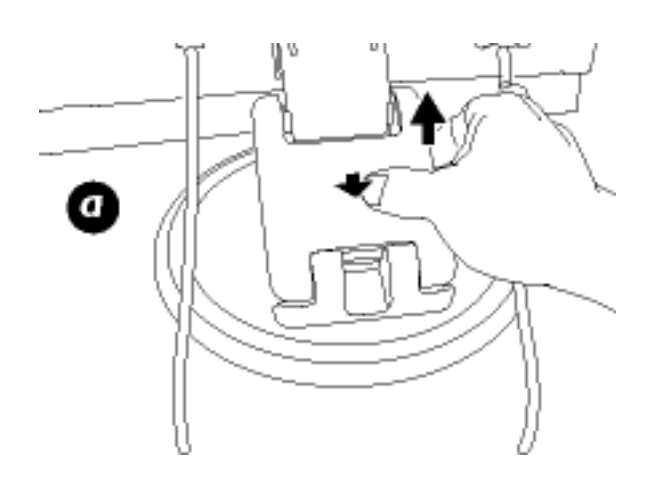

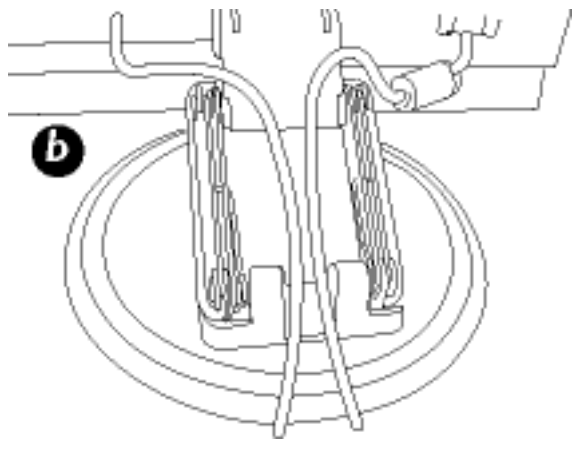

a)<br>b) b)  $\Box$  $\overline{c}$ )

Connecting to Your PC

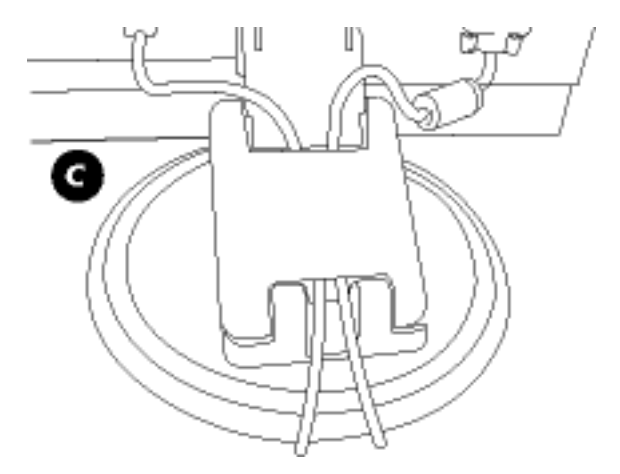

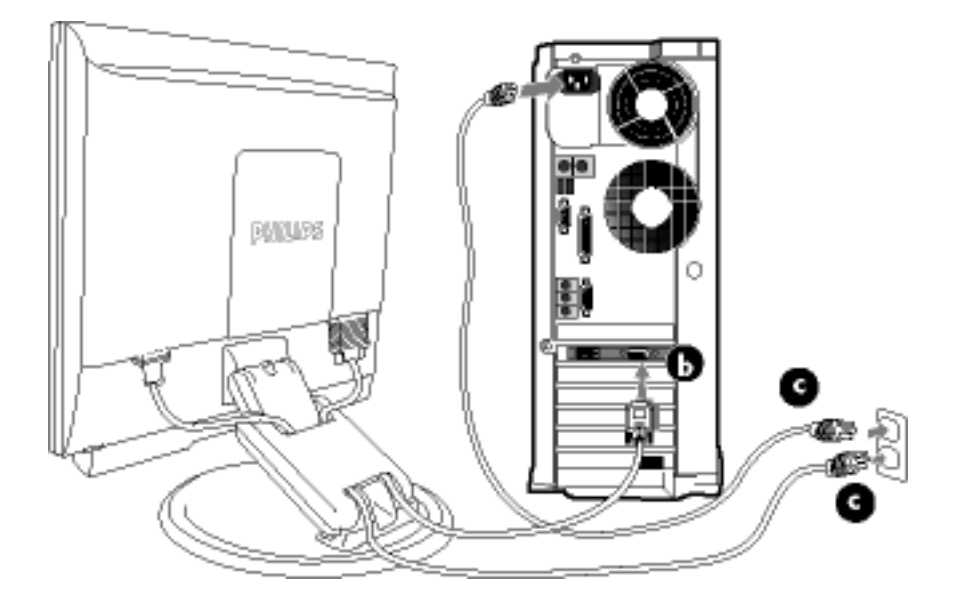

 $2)$ 

- $(a)$
- $(b)$
- $(c)$
- $(d)$

Connecting to Your PC

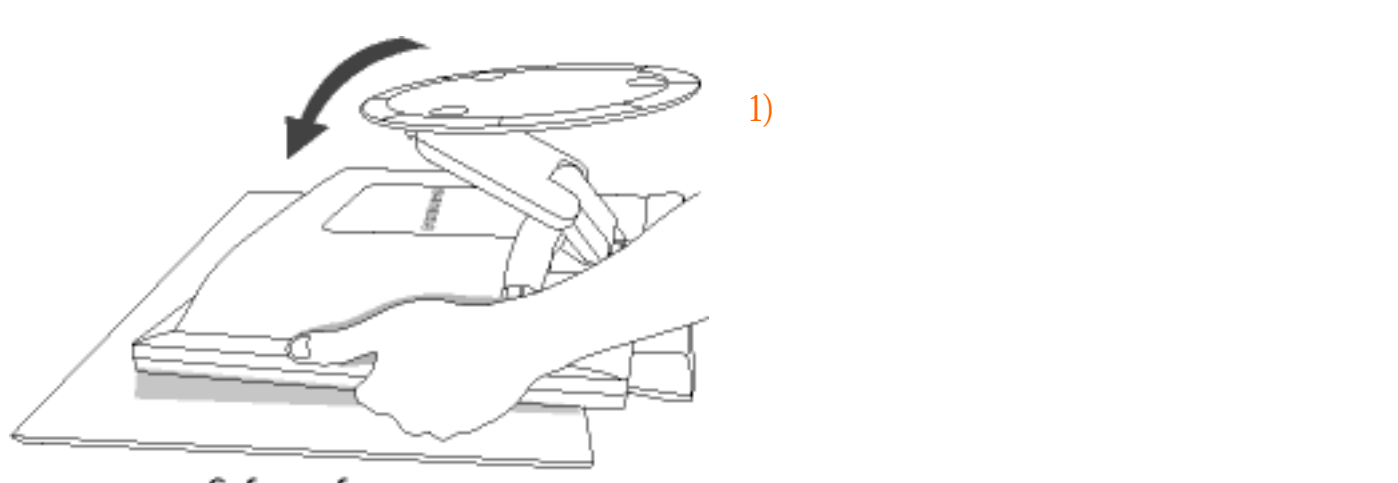

打开和折叠底座 : 打开底座 · 折叠底座

取下层<mark>。</mark>

<span id="page-65-0"></span>你的液晶显示器 : [产品正面说明](#page-12-0)· [成套配件](#page-60-0)· [连接电脑](#page-61-0)· [启动](#page-69-0)· [强化功效](#page-13-0)

Safe surface

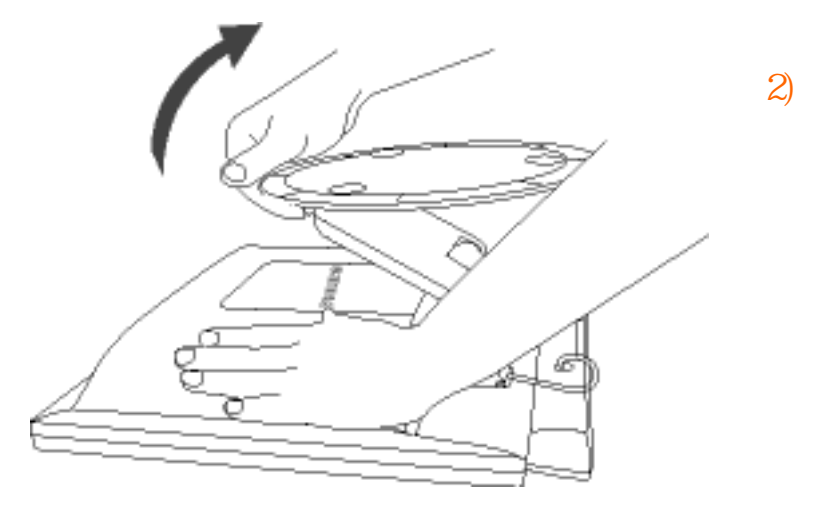

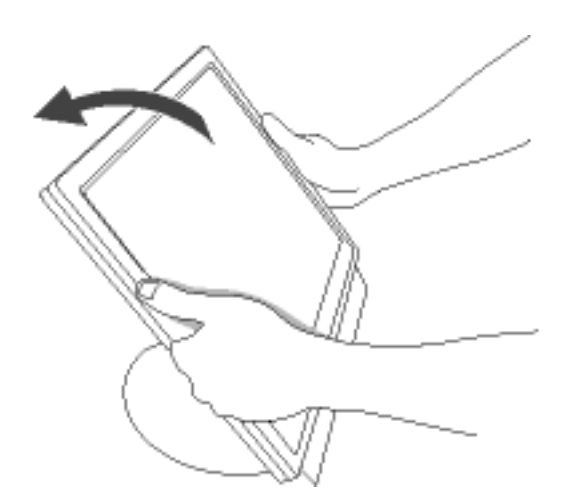

1)

返回页首

适用条件:

**VESA** 

file:///E|/manual/CHINA/150B4AGS/install/base.htm (2 of 4)2004-12-17 ¤W¤È 08:02:31 Download from Www.Somanuals.com. All Manuals Search And Download.

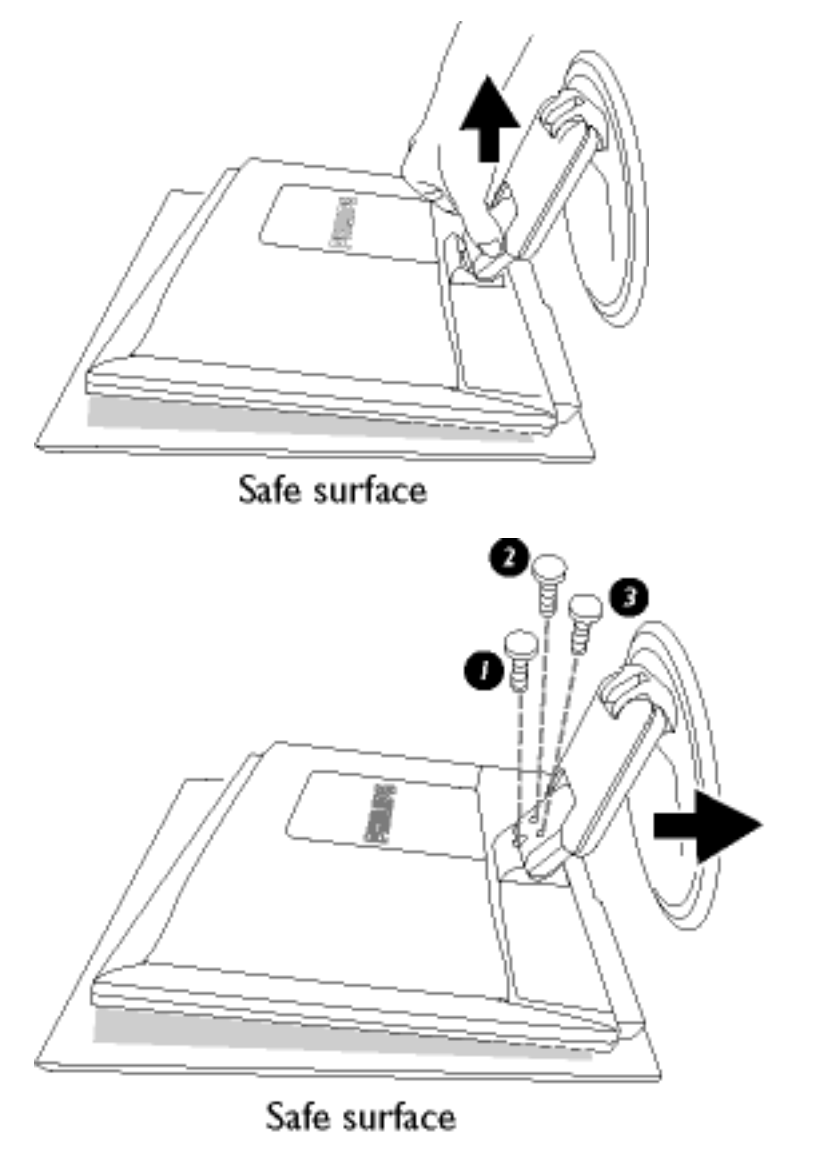

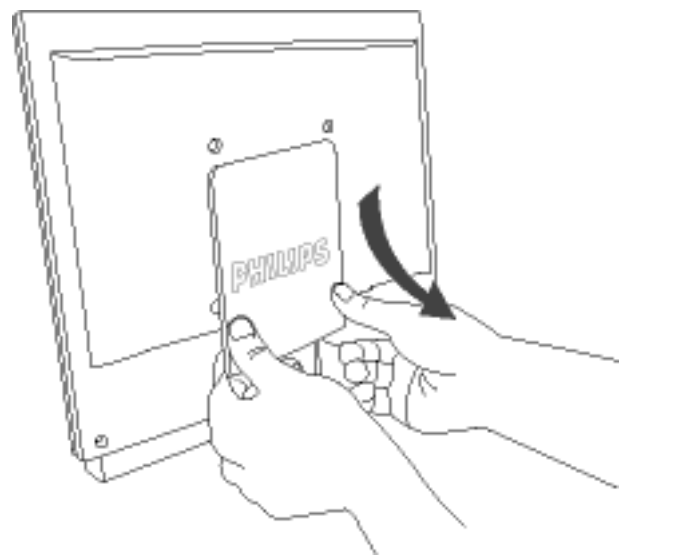

 $1)$ 

 $2)$  LCD

 $\overline{3}$ 

The Base

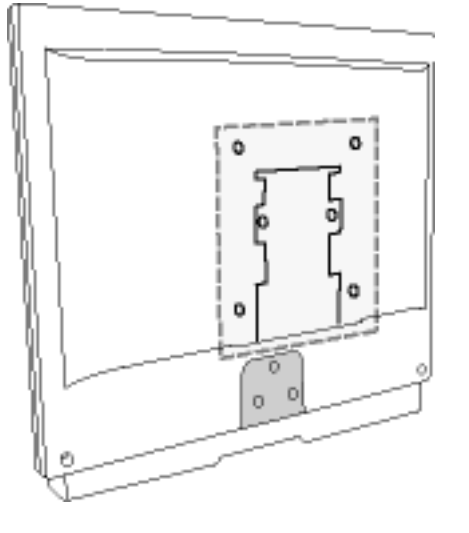

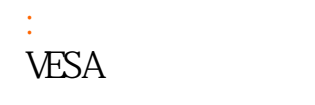

# 注意: 这种显示器采用100mmx100mm

<span id="page-69-0"></span>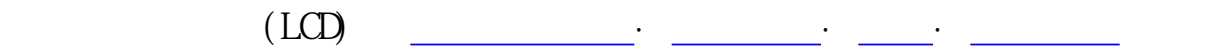

### . inf Windows  $95/98/2000/Me/NP$

Philips VESA DDC2B Windows 95/98/2000/Me/XP Philips Windows 95/98/2000/Me/XP .inf Windows '95 OEM Release 2 98 Me, XP 2000  $/$ font >

#### Wndows 95

1. Windows '95<br>2  $2.$  $3 \thinspace$  $4.$  $5.$   $\dots$  $6.$   $\dots$   $F:$  $7.$  $8 \pm 1$ 

#### Wndows 98

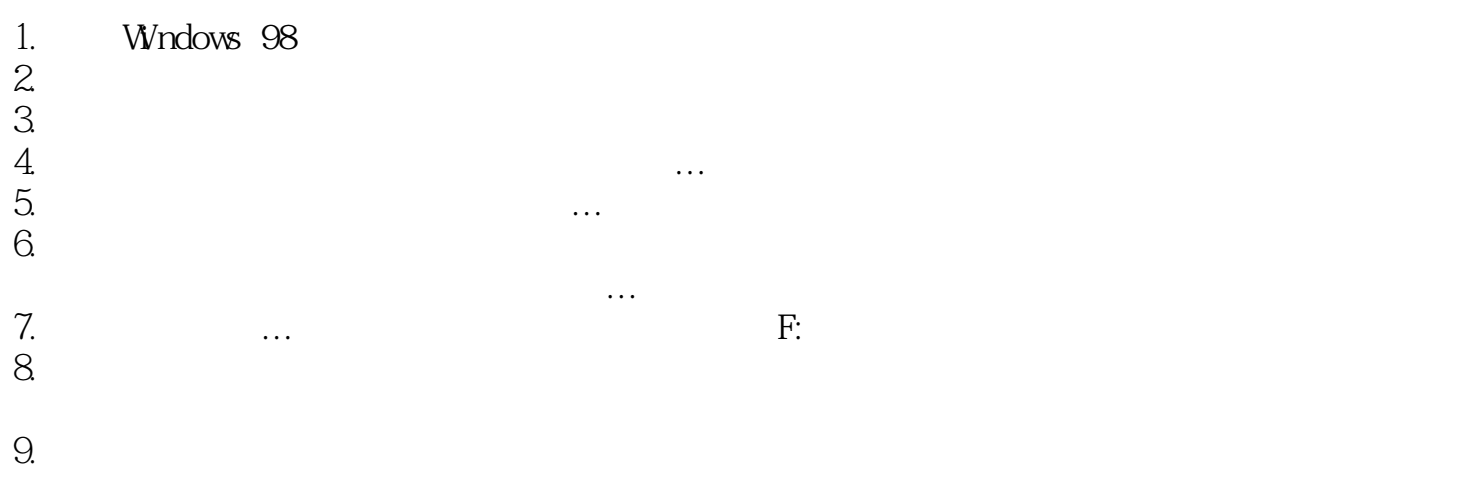

### Windows Me

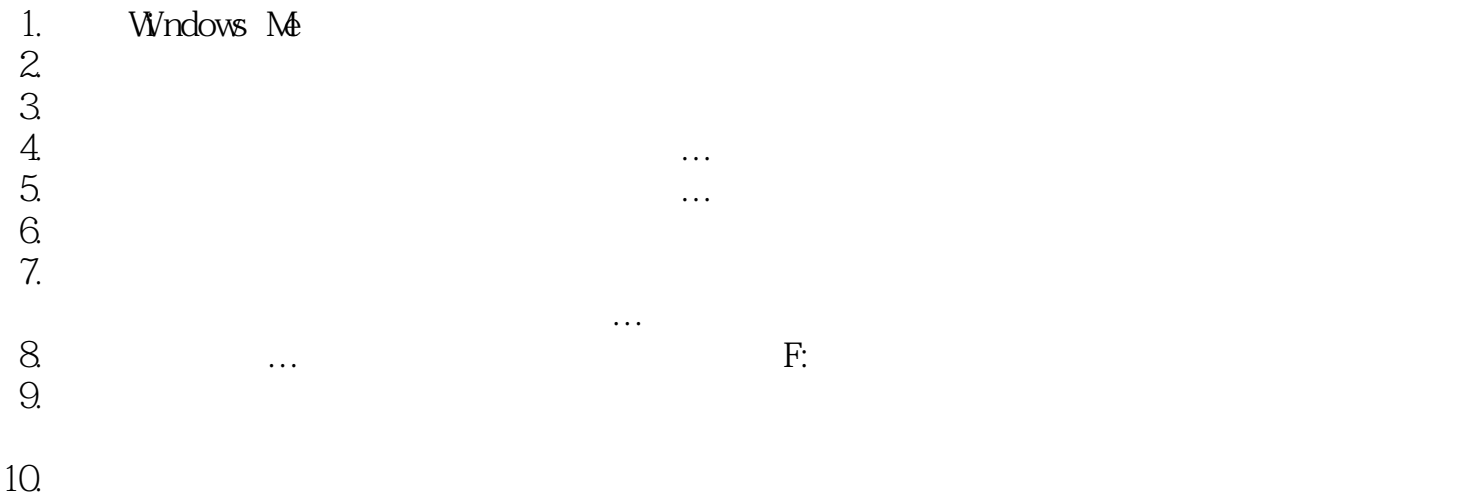

#### For Windows 2000

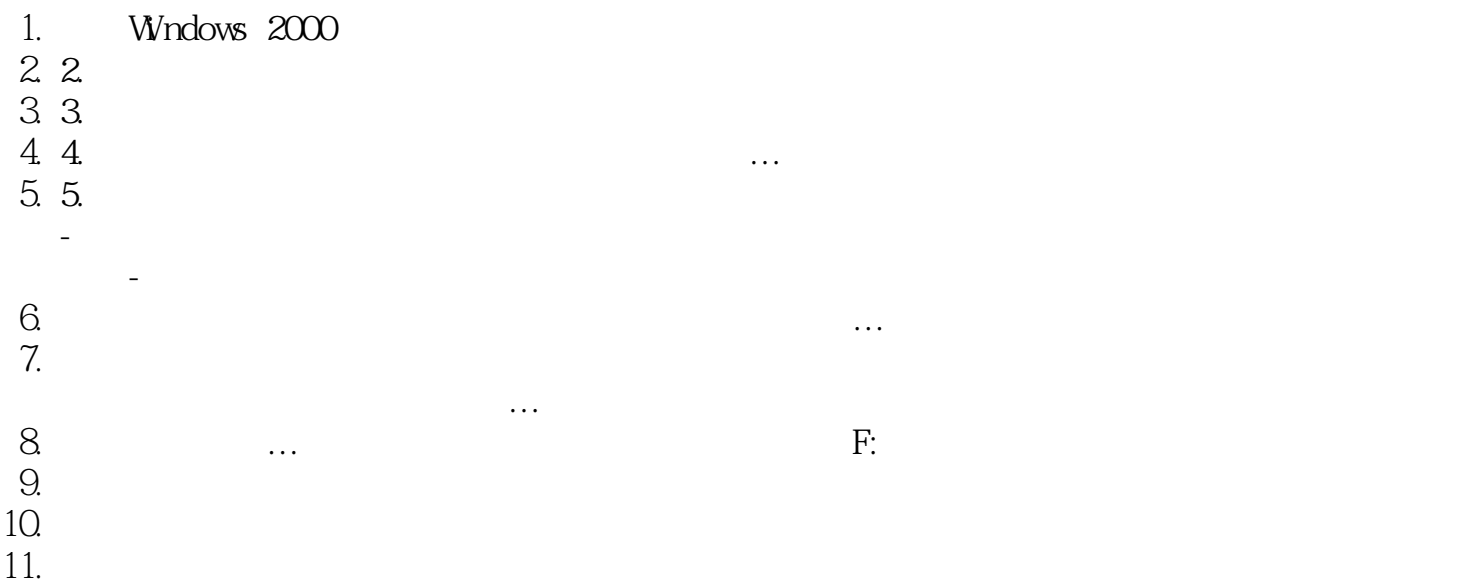

#### Windows XP

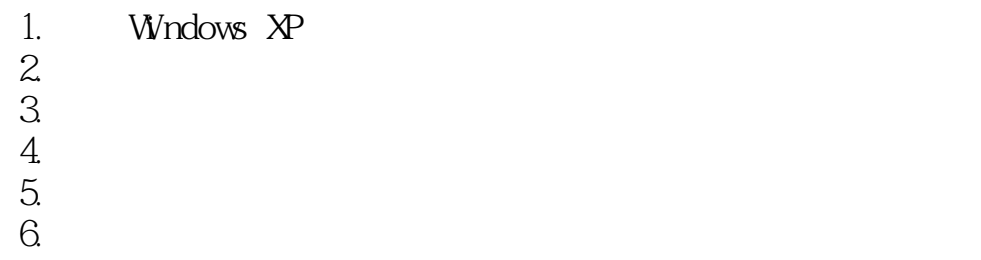

file:///E|/manual/CHINA/150B4AGS/install/gt\_start.htm (2 of 3)2004-12-17  $\frac{1}{2}$  com. All Manuals Search And Download.

Getting Started

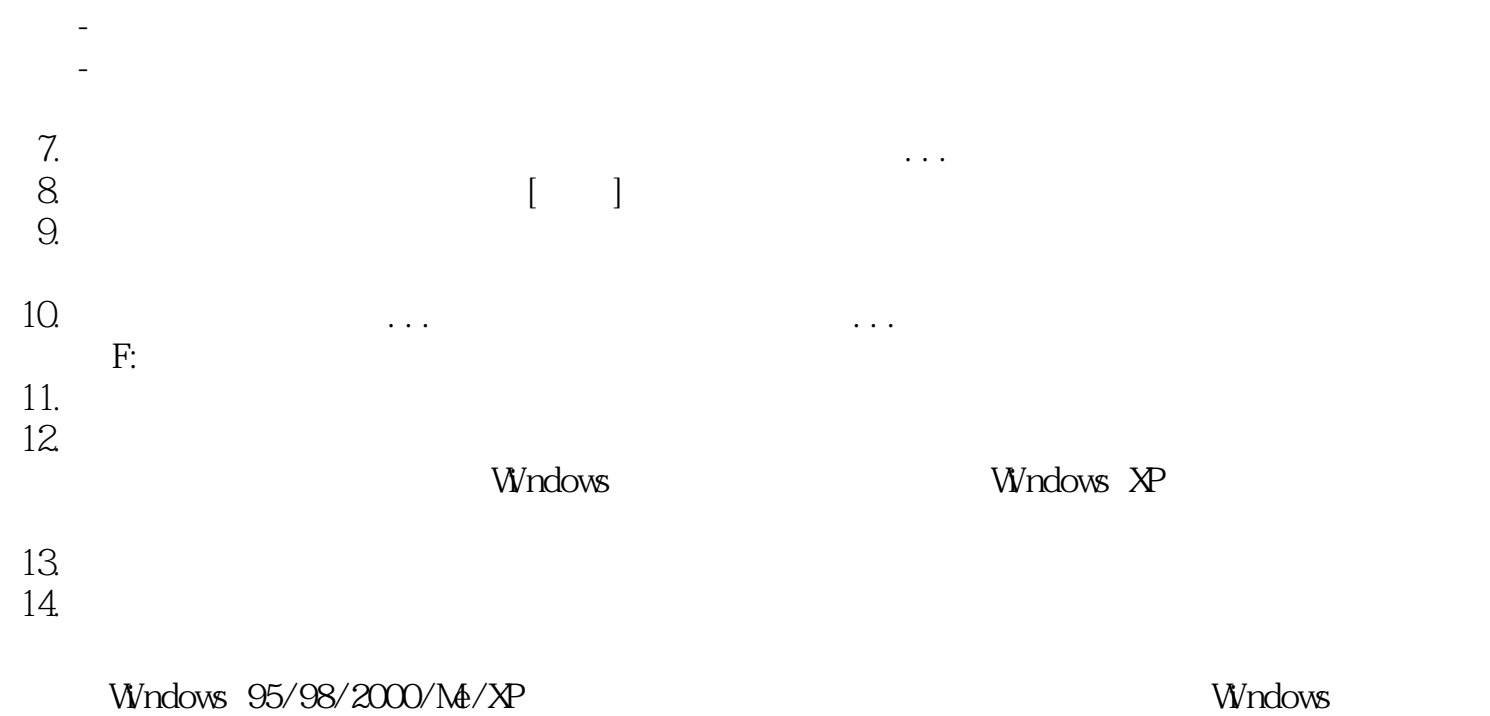

返回页首

95/98/2000/Me/XP
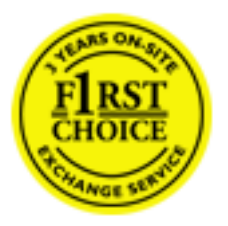

48 /f ont >

 $\sqrt{a}$  $\sim$  36

 $\sqrt{a}$ 

 $\sqrt{a}$ 

o 286/386/486/hPro(etc.)  $\circ$  (Windows DOS OS/2 MAC)  $\circ$  / /

 $10.00t$ o18.00 $\blacksquare$  $\overline{U}$ 

08.00-20.00

[http://www.philips.com](http://www.philips.com/)

Philips

 $12$ 

[http://www.philips.com](http://www.philips.com/)

file:///E|/manual/CHINA/warranty/WAR\_INTPOWP9842from Www.Somanuals.com. All Manuals Search And Download.

答您的问题或您有其它相关问题,请洽[飞利浦消费者信息中心](#page-80-0),亦可访问以下网站:

[Warranty Registration Card](file:///E|/manual/CHINA/download/card.pdf).

三年免费人工/三年免费部件维修/一年更换\*

 $*$ 

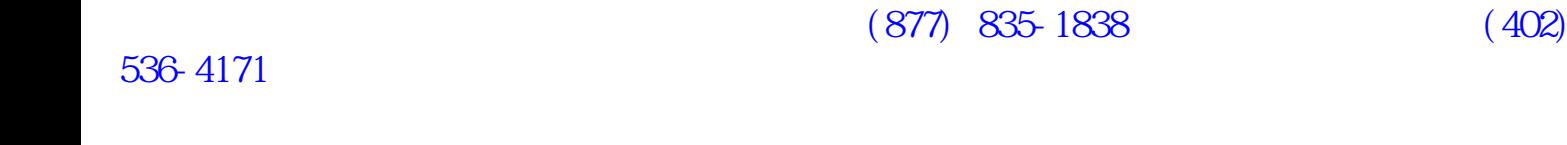

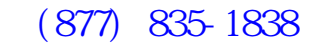

在美国、波多黎各或美属维尔京群岛获取保修服务......

或 (402) 536-4171

请求服务之前......

在加拿大获取保修服务......

(800) 479-6696

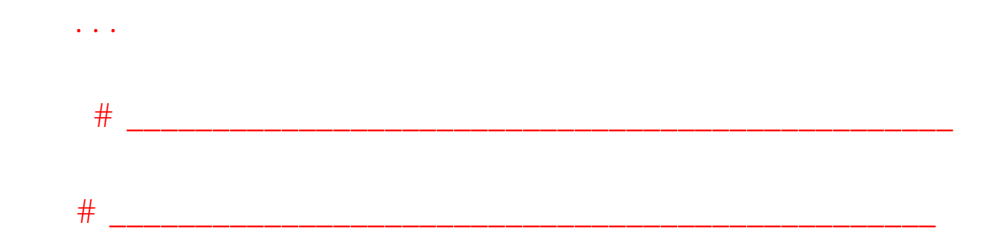

Philips Customer Care Center, P. O. Box 2976, Longview, TX 75601

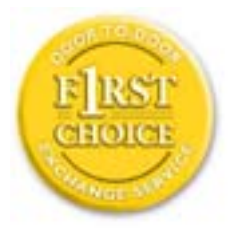

 $48$ 

 $\mathcal{O}$ 

 $\kappa$ 

 $\kappa$ 

PC

- $\circ$  286/386/486/Pentium Pro/  $\circ$  Windows DOS OS/2 MAC  $\Box$
- 

 $CET$ 

周日十时至十八时,拨一个免费号码。单击此处访问[第一选择联系信息](#page-79-0) 。您也可以访问以下

[http://www.philips.com](http://www.philips.com/)

# <span id="page-79-0"></span>**F1rst Choice Contact Information**

Telephone numbers:

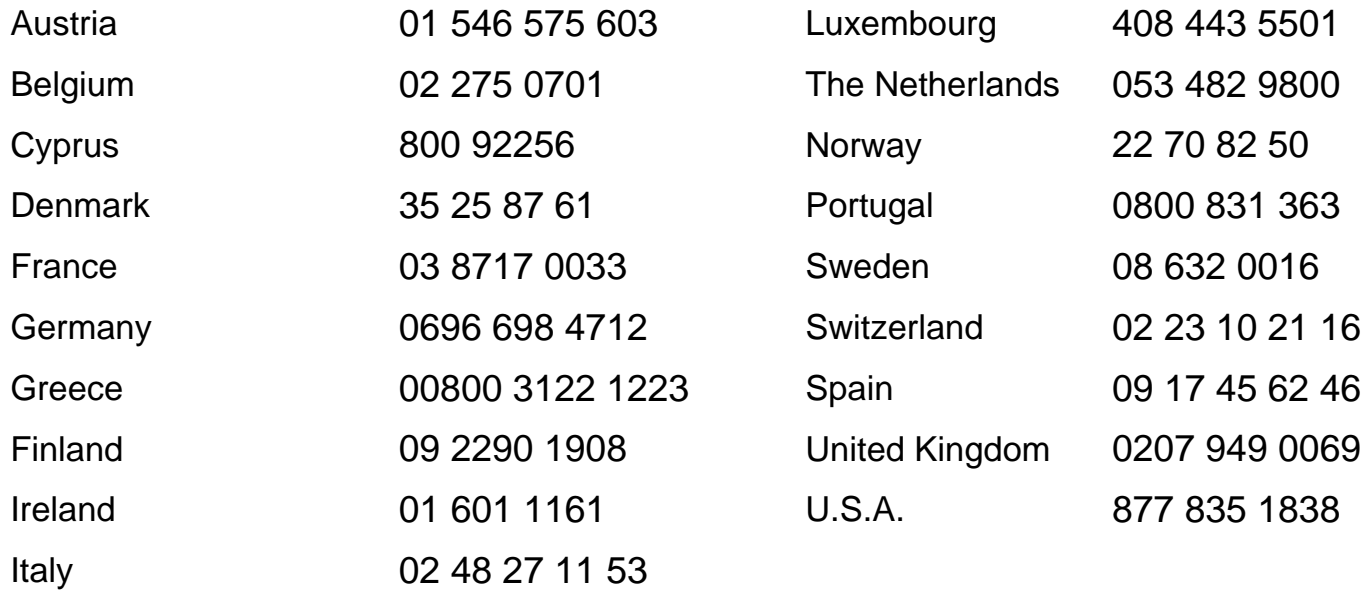

# <span id="page-80-0"></span>**Consumer Information Centers**

[Antilles](#page-81-0) • [Argentina](#page-81-1) • [Australia•](#page-84-0) [Bangladesh](#page-84-1) • [Brasil](#page-81-2) • [Canada](#page-83-0) • [Chile•](#page-82-0) [China](#page-84-2) • [Colombia](#page-82-1) • [Czech Republic](#page-80-1) • [Dubai](#page-89-0) • [Egypt](#page-89-1) • [Hong Kong](#page-85-0) • [Hungary](#page-80-2) • [India](#page-85-1) • [Indonesia](#page-86-0) [•Korea](#page-86-1) • [Malaysia](#page-87-0) • [Mexico](#page-82-2) • [Morocco](#page-88-0) • [New Zealand](#page-84-3) • [Pakistan](#page-87-1) • [Paraguay](#page-82-3) • [Peru](#page-83-1) • [Philippines](#page-87-2) • [Poland](#page-80-0) • [Russia](#page-81-3) • [Singapore](#page-88-1) • [South Africa](#page-89-2) • [Taiwan](#page-88-2) • [Thailand](#page-88-3) • [Turkey](#page-81-4) • [Uruguay](#page-83-2) • **[Venezuela](#page-83-3)** 

## Eastern Europe

#### <span id="page-80-1"></span>CZECH REPUBLIC

Philips Service V Mezihorí 2180 00 Prague Phone: (02)-6831581 Fax : (02)-66310852

#### <span id="page-80-2"></span>**HUNGARY**

Philips Markaszerviz. Kinizsi U 30-36Budapest 1092 Phone: (01)-2164428 Fax : (01)-2187885

## POLAND

Philips Polska CE UL.Marszalkowska 45/49 00-648 Warszawa Phone: (02)-6286070 Fax : (02)-6288228

## <span id="page-81-3"></span>RUSSIA

Philips Representation Office Ul. Usacheva 35a 119048 Moscow Phone: 095-937 9300 Fax : 095-755 6923

#### <span id="page-81-4"></span>**TURKEY**

Türk Philips Ticaret A.S. Talatpasa Caddesi No 5. 80640-Gültepe/Istanbul Phone: (0800)-211 40 36 Fax : (0212)-281 1809

## Latin America

#### <span id="page-81-0"></span>ANTILLES

Philips Antillana N.V. Kaminda A.J.E. Kusters 4 Zeelandia, P.O. box 3523-3051 Willemstad, Curacao Phone: (09)-4612799 Fax : (09)-4612772

#### <span id="page-81-1"></span>ARGENTINA

Philips Antillana N.V. Vedia 3892 Capital Federal CP: 1430 Buenos Aires Phone: (011)-4544 2047

#### <span id="page-81-2"></span>BRASIL

Philips da Amazônia Ind. Elet. Ltda. Av. Luis Carlos Berrini, 1400 - Sao Paulo -SP Phone: 0800-701-0203

# <span id="page-82-0"></span>CHILE

Philips Chilena S.A. Avenida Santa Maria 0760 P.O. box 2687Santiago de Chile Phone: (02)-730 2000 Fax : (02)-777 6730

#### <span id="page-82-1"></span>**COLOMBIA**

Industrias Philips de Colombia S.A.-Division de Servicio CARRERA 15 Nr. 104-33 Bogota, Colombia Phone:(01)-8000 111001 (toll free) Fax : (01)-619-4300/619-4104

#### <span id="page-82-2"></span>**MEXICO**

Consumer Information Centre Norte 45 No.669 Col. Industrial Vallejo C.P.02300, -Mexico, D.F. Phone: (05)-3687788 / 9180050462 Fax : (05)-7284272

#### <span id="page-82-3"></span>PARAGUAY

Philips del Paraguay S.A. Avenida Artigas 1513 Casilla de Correos 605 Asuncion Phone: (021)-211666 Fax : (021)-213007

## <span id="page-83-1"></span>PERU

Philips Peruana S.A. Customer Desk Comandante Espinar 719 Casilla 1841 Limab18 Phone: (01)-2136200 Fax : (01)-2136276

## <span id="page-83-2"></span>URUGUAY

Ind.Philips del Uruguay S.A. Luis Alberto de Herrera 1248 Customer Help Desk 11300 Montevideo Phone: (02)-6281111 Fax : (02)-6287777

## <span id="page-83-3"></span>VENEZUELA

Industrias Venezolanas Philips S.A. Apartado Postal 1167 Caracas 1010-A Phone: (02) 2377575 Fax : (02) 2376420

#### **Canada**

#### <span id="page-83-0"></span>**CANADA**

Philips Electronics Ltd. 281 Hillmount Road Markham, Ontario L6C 2S3 Phone: (800) 479-6696

## **Pacific**

file:///E|/manual/CHINA/warranty/WARCIC.HTM (4 of 10) 2004-12-17 ¤W¤È 08:03:29 als Search And Download.

# <span id="page-84-0"></span>AUSTRALIA

Philips Consumer Service. Customer Information Centre. 3 Figtree Drive Homebush Bay NSW 2140 Phone: CIC: 1300-363 391 PCE Service: 1300-361 392 (toll free) Fax : +61 2 9947 0063

#### <span id="page-84-3"></span>NEW ZEALAND

Philips New Zealand Ltd. Consumer Help Desk 2 Wagener Place, Mt.Albert P.O. box 1041 Auckland Phone: 0800 477 999 (toll free) Fax : 0800 288 588 (toll free)

#### Asia

#### <span id="page-84-1"></span>BANGLADESH

Philips Service Centre 100 Kazi Nazrul Islam Avenue Kawran Bazar C/A Dhaka-1215 Phone: (02)-812909 Fax : (02)-813062

#### <span id="page-84-2"></span>**CHINA**

BEIJING Beijing Authorized Service Centre. Consumer Information Centre Building 6, West Street Chong Wen Men, Beijing, Jin Bang Co. Led. 100051 BEIJING

GUANGZHOU Philips Authorized Service Centre 801 Dong Feng Road East

Consumer Information Centers

Guangzhou 510080

SHANGHAI Philips Service Logistic Centre Consumer Information Centre P.O.Box 002-027, Nextage Department Store Puding New District 200002 SHANGHAI

Philips Authorized Service Centre Consumer Information Centre 148 Fu Jian Road M 200001 Shanghai

Phone: 800 820 5128 (toll free) Fax: 21-656 10647

#### <span id="page-85-0"></span>HONG KONG

Philips Hong Kong Limited Consumer Information Centre 16/F Hopewell Centre 17 Kennedy Road, WANCHAI Phone: 2619 9663 Fax : 2481 5847

#### <span id="page-85-1"></span>INDIA

Phone: 91-20-712 2048 ext: 2765 Fax: 91-20-712 1558

BOMBAY Philips India Customer Relation Centre Bandbox House 254-D Dr. A Besant Road, Worli Bombay 400 025

**CALCUTTA** Customer Relation Centre 7 justice Chandra Madhab Road Calcutta 700 020

MADRAS Customer Relation Centre 3, Haddows Road Madras 600 006

NEW DELHI Customer Relation Centre 68, Shivaji Marg New Dehli 110 015

#### <span id="page-86-0"></span>**INDONESIA**

Philips Group of Companies in Indonesia Consumer Information Centre Jl.Buncit Raya Kav. 99-100 12510 Jakarta Phone: (021)-794 0040 / 798 4255 ext: 1612 Fax : (021)-794 7511 / 794 7539

## <span id="page-86-1"></span>**KOREA**

Philips Korea Ltd. Philips House C.P.O. box 3680 260-199, Itaewon-Dong. Yongsan-Ku, Seoul 140-202 Phone:080-600-6600 (Local toll free) Fax : (02)-709-1245

## <span id="page-87-0"></span>MALAYSIA

Philips Malaysia Sdn. Berhad Service Dept. No.51,sect.13 Jalan University. 46200 Petaling Jaya, Selagor. P.O.box 12163 50768 Kuala Lumpur. Phone: (03)-7950 5501/02 Fax : (03)-7954 8504

#### <span id="page-87-1"></span>PAKISTAN

KARACHI Philips Electrical Ind. of Pakistan Consumer Information Centre F-54, S.I.T.E, P.O.Box 7101 75730 KARACHI

Philips Consumer Service Centre 168-F, Adamjee Road Rawalpindi Cantt

Phone: (021)-7731927 Fax : (021)-7721167

#### <span id="page-87-2"></span>PHILIPPINES

Philips Electronics and Lighting Inc. 106 Valero St., Salcedo Village Makati, Metro Manilla. Phone: (02)-888 05 72 Domestic toll free: 1-800-10-PHILIPS or 1-800-10-744 5477 Fax : (02)-888 05 71

#### <span id="page-88-1"></span>**SINGAPORE**

Philips Singapore Private Ltd. Consumer Service Dept. Lorong 1,Toa Payoh., P.O. box 340 Singapore 1231 Phone: 6882 3999 Fax : 6250 8037

#### <span id="page-88-2"></span>TAIWAN

Philips Taiwan Ltd. Consumer Information Centre 26F, 66, Chung-Hsiao W. Road, Sec. 1 TAIPEI Phone: 0800-231-099 or (02)-2382-4567 Fax : (02)-2382-3027

#### <span id="page-88-3"></span>THAILAND

Philips Electronics (Thailand) Ltd. Philips Service Centre 209/2 Sanpavut Road, Bangna, Bangkok 10260 Phone : (02)-652 8652 Fax : (02)-614 3531

## **Africa**

#### <span id="page-88-0"></span>**MOROCCO**

Philips Electronique Maroc 304,BD Mohamed V Casablanca Phone: (02)-302992 Fax : (02)-303446

## <span id="page-89-2"></span>SOUTH AFRICA

South African Philips. S.V. Div. 195 Main R.D. Martindale., Johannesburg P.O.box 58088 Newville 2114 Phone: +27 11 471 5000 Fax : +27 11 471 5020

#### Middle East

#### <span id="page-89-0"></span>**DUBAI**

Philips Middle East B.V. Consumer Information Centre P.O.Box 7785 DUBAI Phone: (04)-335 3666 Fax : (04)-335 3999

#### <span id="page-89-1"></span>EGYPT

Philips Egypt Consumer Information Centre 10, Abdel Rahman El Rafei Mohandessin - Cairo, P.O.Box 242 DOKKI Phone: (02)-3313993 Fax : (02)-3492142

Free Manuals Download Website [http://myh66.com](http://myh66.com/) [http://usermanuals.us](http://usermanuals.us/) [http://www.somanuals.com](http://www.somanuals.com/) [http://www.4manuals.cc](http://www.4manuals.cc/) [http://www.manual-lib.com](http://www.manual-lib.com/) [http://www.404manual.com](http://www.404manual.com/) [http://www.luxmanual.com](http://www.luxmanual.com/) [http://aubethermostatmanual.com](http://aubethermostatmanual.com/) Golf course search by state [http://golfingnear.com](http://www.golfingnear.com/)

Email search by domain

[http://emailbydomain.com](http://emailbydomain.com/) Auto manuals search

[http://auto.somanuals.com](http://auto.somanuals.com/) TV manuals search

[http://tv.somanuals.com](http://tv.somanuals.com/)